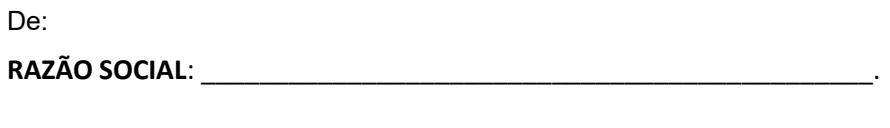

CNPJ: \_\_\_\_\_\_\_\_\_\_\_\_\_\_\_\_\_\_\_\_\_\_\_ TEL: \_\_\_\_\_\_\_\_\_\_\_\_\_\_\_\_\_\_\_\_\_\_\_\_\_

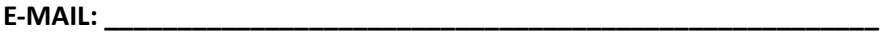

Ao

Governo do Estado de Roraima

Secretaria de Estado da Saúde – SESAU

Gerencia Especial de Cotação – GEC

# PROPOSTA DE PREÇOS

PROCESSO Nº 020601.005796/19-90 Contratação de empresa especializada para a prestação de serviços de forma contínua de motorista na sede e nas Unidades administradas pela Secretaria de Estado da Saúde – SESAU.

CARIMBO CNPJ Nº

#### ANEXO I

OBJETO: Contratação de empresa especializada para a prestação de serviço de forma contínua, de motorista, para prestar serviço nas Unidades da Secretaria de Estado da Saúde – SESAU, conforme disposto no Anexo II.

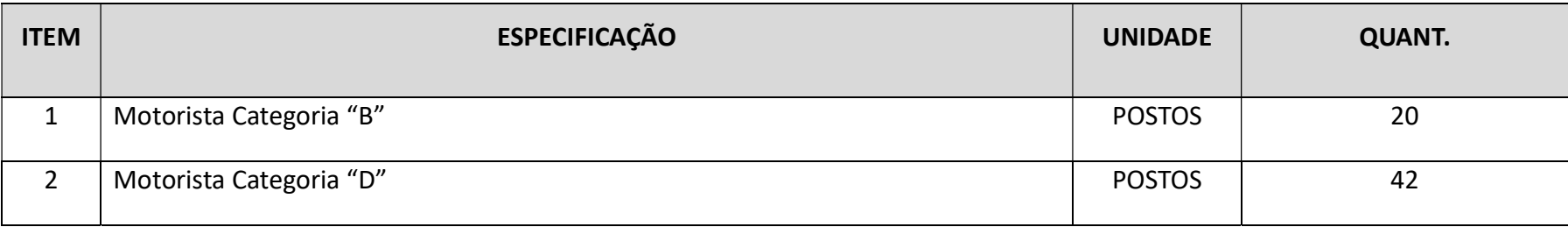

## ANEXO II

# 1. ENDEREÇOS DOS LOCAIS DE PRESTAÇÃO DOS SERVIÇOS:

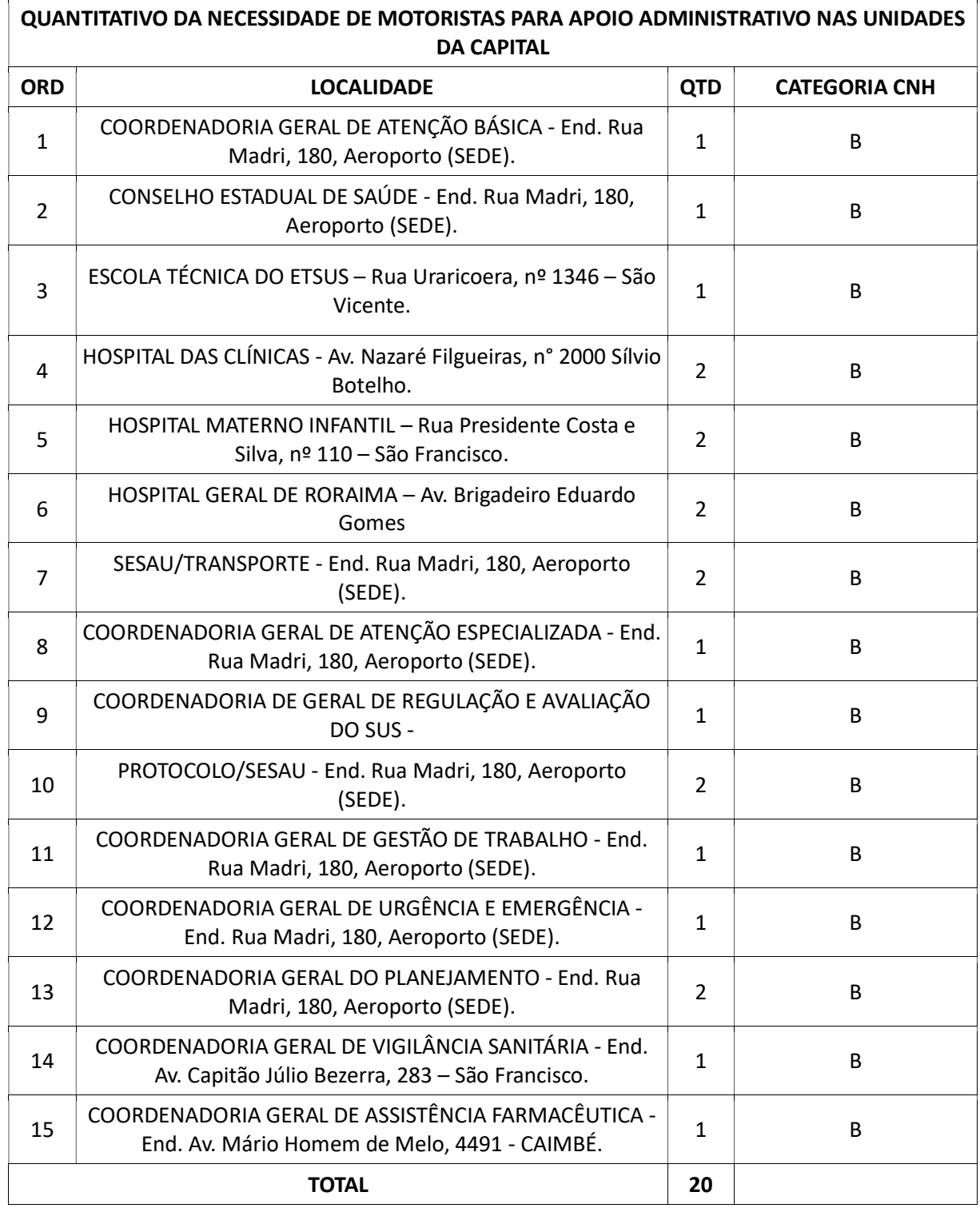

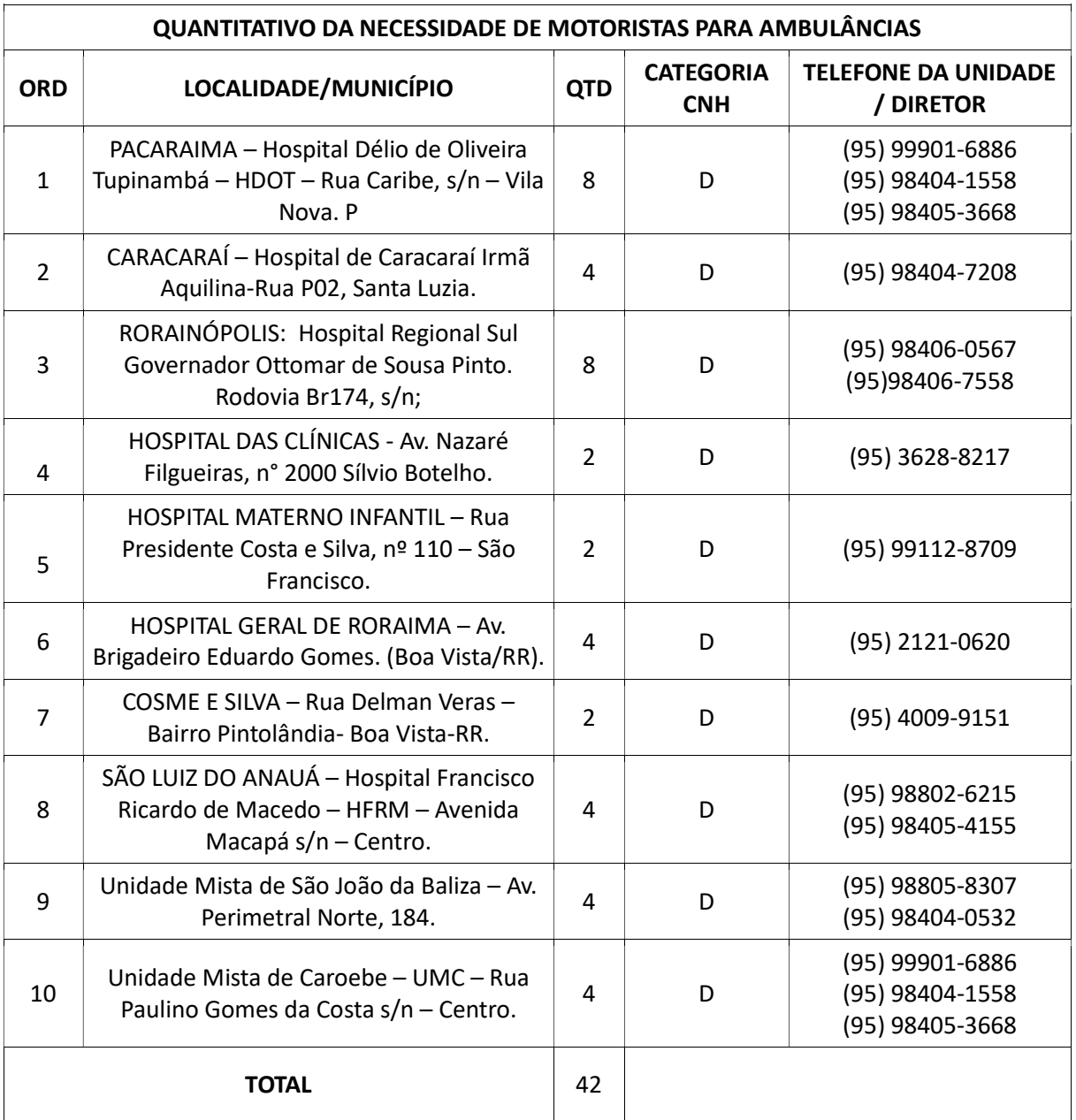

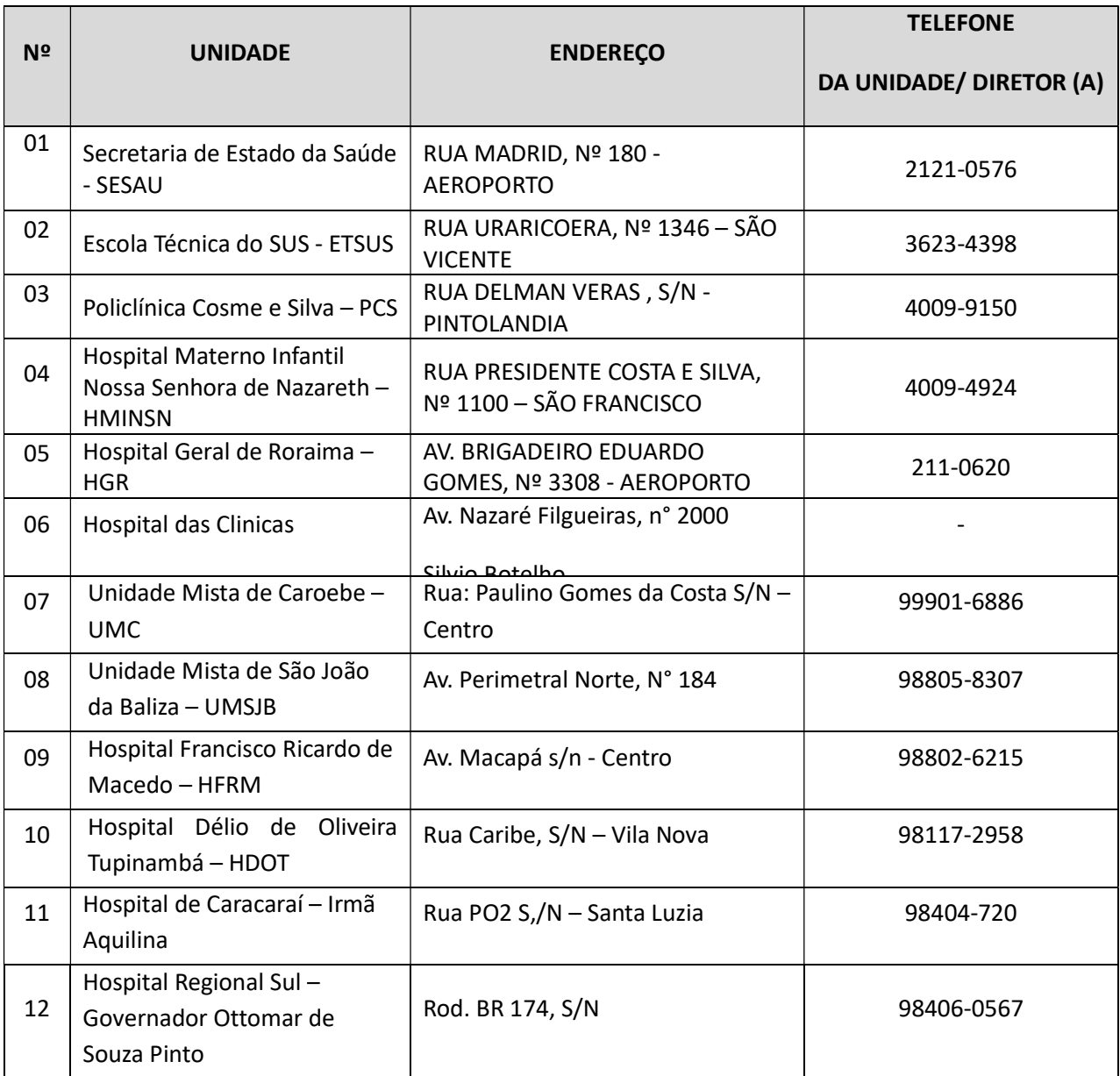

#### ANEXO III

#### MEMÓRIA DE CÁLCULO/RESUMO DOS CUSTOS

#### (UTILIZADO NA ELABORAÇÃO DA PLANILHA DE CUSTOS E FORMAÇÃO DE PREÇOS)

OBSERVAÇÃO GERAL: O licitante deverá atentar para as instruções, cálculos, fundamentos legais e jurisprudências detalhadas abaixo. Na elaboração de parte das informações seguimos a IN 05/2017, de 26/05/2017, que "Dispõe sobre as regras e diretrizes do procedimento de contratação de serviços sob o regime de execução indireta no âmbito da Administração Pública federal direta, autárquica e fundacional."

#### Composição da Remuneração (Módulo 1)

- O valor da remuneração será baseado no piso salarial dos Acordos, Convenções ou Sentenças Normativas em Dissídio Coletivo das Categorias Profissionais ou salário-mínimo vigente.
- Total da Remuneração (TR): é o salário-base percebido mais os adicionais cabíveis como: adicional de insalubridade ou periculosidade, adicional noturno, risco de vida, e outros.
- 16. Na cotação o percentual mínimo do Adicional de Insalubridade deverá ser de 10%. Posteriormente a empresa vencedora apresentará no decorrer do contrato, Laudo Pericial referente ao percentual devido.
- Para o cálculo do Adicional noturno será adotada a seguinte fórmula: AN = {{{[(saláriobase/220)]x(8x60/52,5x15)}x30}/25}/2 (CASO HAJA NECESSIDADE)

#### Benefícios Mensais e Diários (Módulo 2)

- 1) O auxílio-alimentação; a assistência médica e familiar; o auxílio-creche; o seguro de vida, invalidez e funeral; e demais benefícios deverão ser os estabelecidos em Acordos, Convenções ou Sentenças Normativas em Dissídio Coletivo da Categoria Profissional para a média de 15 (quinze) dias por mês.
	- 1.1 Caso não tenha previsão nos Acordos, Convenções ou Sentenças Normativas em Dissídio Coletivo da Categoria Profissional a empresa não poderá cotar esse item.
- 2) O vale-transporte deve ser o baseado no preço da passagem do transporte coletivo do município de localização do órgão, conforme norma municipal, considerando a média de 15 (quinze) dias por mês, observando a carga horária da categoria: [(Quantidades diárias x Valor Transporte x 15) - (Salário Base x 6%)].

- 2.1) No município onde não exista transporte coletivo, a empresa não poderá cotar esse item, devendo a empresa apresentar uma outra proposta para os municípios do interior sem o vale transporte;
- 2.2) Dedução legal do vale-transporte (conforme termos do Decreto n° 95.147/87 que regulamenta a Lei do Vale-transporte): (Salário Base x 6%).
- 2.3 No caso da empresa apresentar declaração de que possui transporte próprio para condução dos empregados, deverá, no mínimo, neste caso, cotar o gasto com combustível e manutenção do veículo.

#### Insumos Diversos (Módulo 3)

# Nos insumos deve ser apresentada obrigatoriamente a planilha referente a memória de cálculo por item.

- 12. O valor do insumo Uniformes deverá ser definido com base em pesquisa de mercado e inclui todos os itens que compõem o uniforme do empregado (disposto no edital): (Valor Unitário x2 / 12).
	- 1.1.A quantidade de uniformes deverá ser conforme estabelecido nos Acordos, Convenções ou Sentenças Normativas em Dissídio Coletivo da Categoria Profissional.
	- 1.2.11.2. Caso a empresa apresente declaração de que dispõe uniformes em estoque deverão ser apresentadas notas fiscais das empresas fornecedoras, com datas anteriores ao período da licitação. A não apresentação desta documentação desclassifica a empresa.

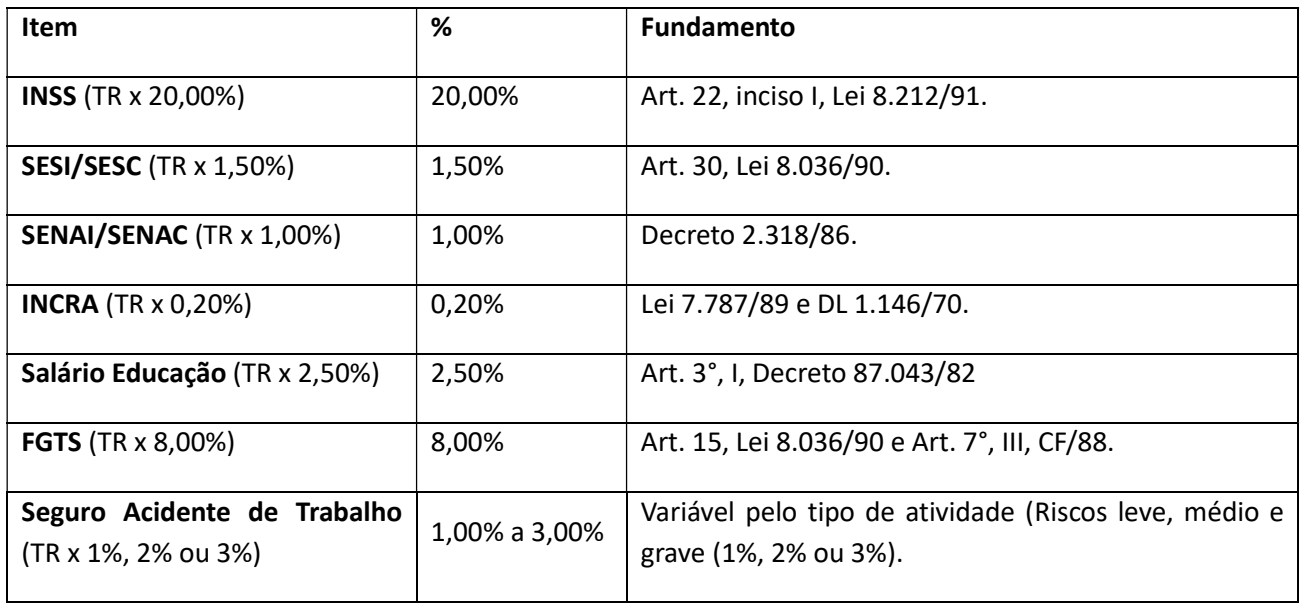

#### Encargos Previdenciários e FGTS (Módulo 4.1)

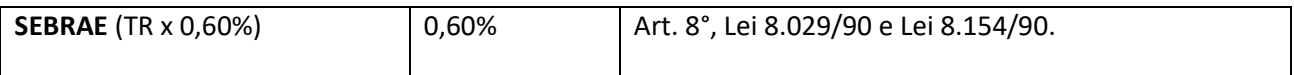

- Obs: 1. Conforme disposto no §3° do art. 13 da Lei Complementar n° 123, de 14/12/2006, as microempresas e empresas de pequeno porte optantes pelo Simples Nacional estão dispensadas do recolhimento das contribuições às terceiras entidades (SESI, SESC, SENAI, SENAC, INCRA, Salário Educação, e SEBRAE). Como o objeto da licitação incide cessão e locação de mão de obra, as ME e EPP não poderão recolher os impostos e contribuições na forma do Simples Nacional, conforme disposto do inciso XII do art. 17 do mesmo ordenamento, devendo o item ser cotado sob pena de desclassificação.
	- 2. Para definição do grau de risco do Seguro Acidente do Trabalho, consultar Anexo V do RPS, aprovado pelo Decreto n° 3.048/99, com redação no Decreto n° 6.047/07, confirmando no Anexo I da IN RFB n° 971, de 13/11/2009, com redação dada pela IN RFB n° 1.071, de 15/09/2010, publicada no DOU de 16/09/2010, disponível no "link" legislação do endereço eletrônico: www.mpas.gov.br.

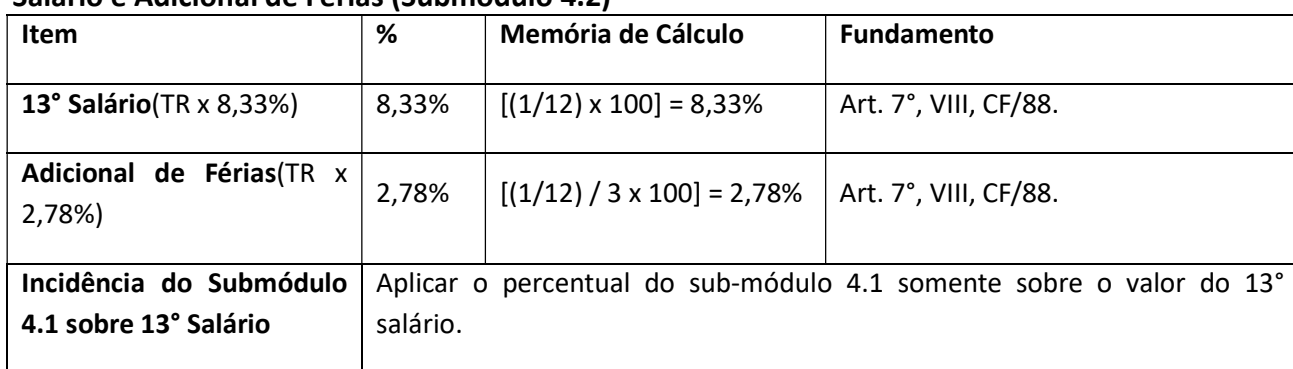

### 13° Salário e Adicional de Férias (Submódulo 4.2)

#### Afastamento Maternidade (salário-maternidade) (Submódulo 4.3)

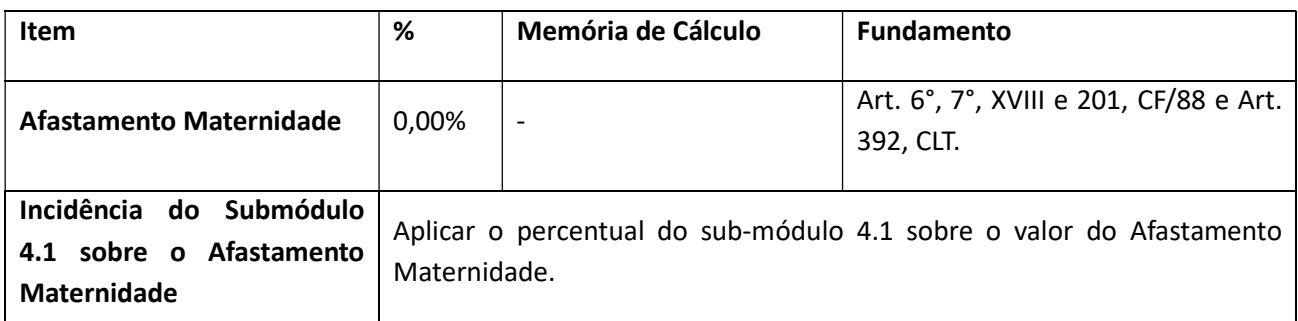

Obs: Considerando que o empregador é reembolsado ou abate do recolhimento do INSS o valor referente ao salário-maternidade. Entende-se que neste sub-módulo o percentual a ser aplicado é de 0,00% (zero por cento). Portanto não poderá cotar valores nesse item, sob pena de desclassificação.

# Provisão para Rescisão (Submódulo 4.4)

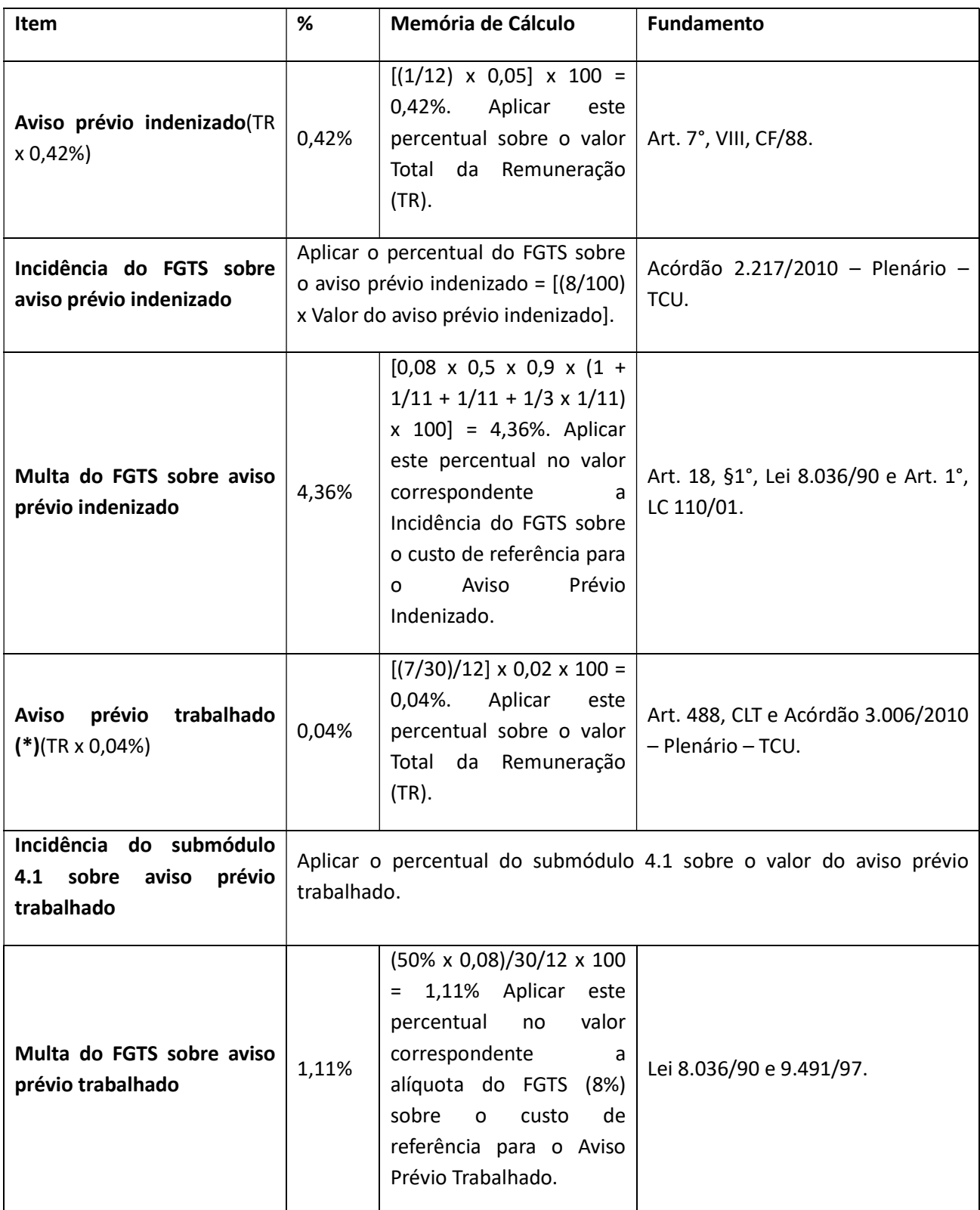

#### Custo de Reposição do Profissional Ausente (Submódulo 4.5)

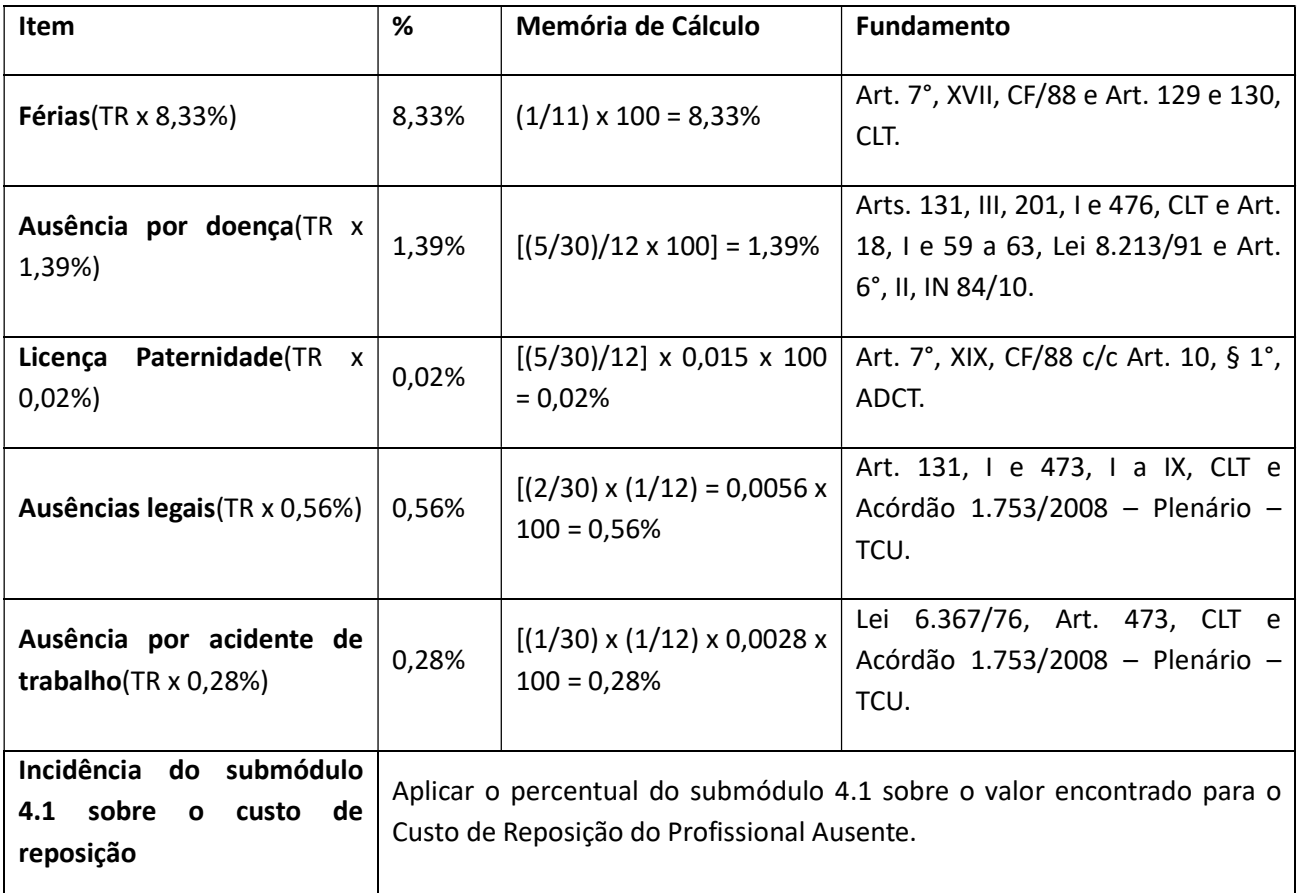

### Custos Indiretos e Lucro (CITL) (Módulo 5)

- 1) Custos Indiretos (Taxa de Administração): São os gatos da licitante com sua estrutura administrativa, organizacional e gerenciamento de seus contratos, tais como funcionamento e manutenção da sede, pessoal administrativo, material e equipamentos de escritório, supervisão de serviços. Cálculo: (Soma do Total dos Módulos 1 + 2 + 3+ 4 x % dos Custos Indiretos).
- 2) Lucro: É o ganho decorrente da exploração da atividade econômica, calculado mediante incidência percentual sobre a remuneração, benefícios mensais e diários, insumos, encargos sociais e trabalhistas e custos indiretos. Cálculo: [(Soma do Total dos Módulos 1 + 2 + 3+ 4 + Valor dos Custos Indiretos) x % do Lucro].

3) Para auxílio dos cálculos dos tributos foi criado o Módulo 6 na Planilha de Custos e Formação de Preços:

3.1) Tributos (Módulo 6): São os valores referentes ao recolhimento de impostos e contribuições incidentes sobre o faturamento, conforme estabelecido pela legislação vigente. Para os serviços de limpeza apresentam-se os percentuais máximos de:

 $-$  PIS = 0,65%;

 $-$  COFINS = 3,0%;

 $-$  ISS  $-$  5,0%.

3.2) O licitante deve observar se é optante do simples e qual o tipo de regime de tributação (incidência cumulativa e não-cumulativa) ao qual estará submetida durante a execução do contrato e apresentar os cálculos e percentuais corretos.

3.3) Antes de efetuar o cálculo dos tributos a empresa deverá definir o Valor Base para o Cálculo dos Tributos pela seguinte fórmula: Valor Base para o Cálculo dos Tributos = Anexo IV-A1-Subtotal / (1 – Total % dos Tributos).

### Observações Finais

- 1) (\*) O item "aviso prévio trabalhado" será zerado após o primeiro ano de vigência do contrato (caso não haja empregados demitidos e o contrato seja prorrogado), conforme Acórdão 3.006/2010 – Plenário – TCU.
- 2) Os itens com índices percentuais (%) variáveis ou que não possuam índices (somente valores), obrigatoriamente, deverão vir acompanhados de memória de cálculo.

# CNPJ Nº

# ANEXO IV-A

# MODELO DE PLANILHA DE CUSTOS E FORMAÇÃO DE PREÇOS

# MOTORISTA CATEGORIA "B"

## Discriminação dos Serviços (dados referentes à contratação)

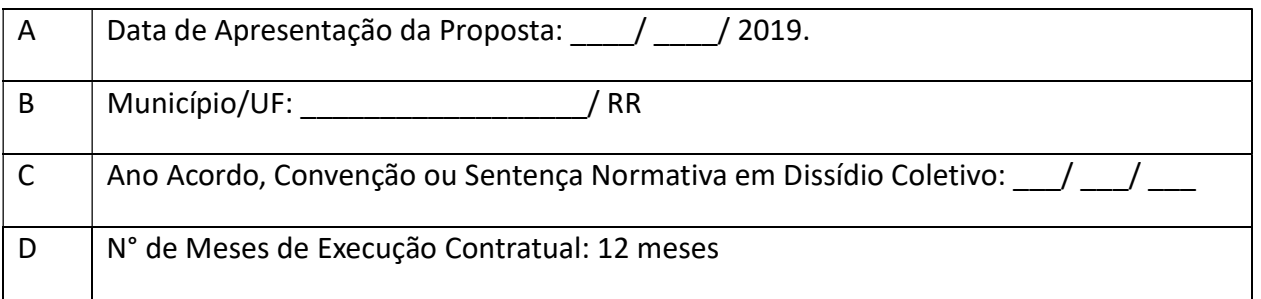

## Identificação do Serviço

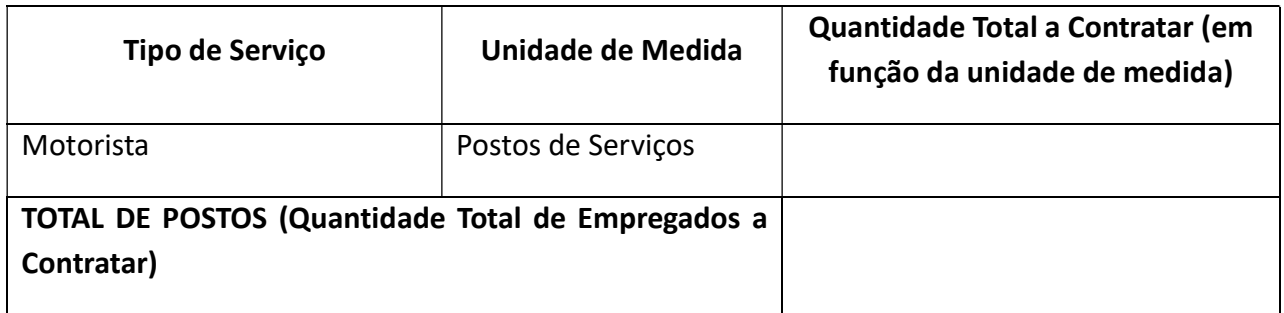

# ANEXO IV A – Mão de Obra vinculada à execução contratual

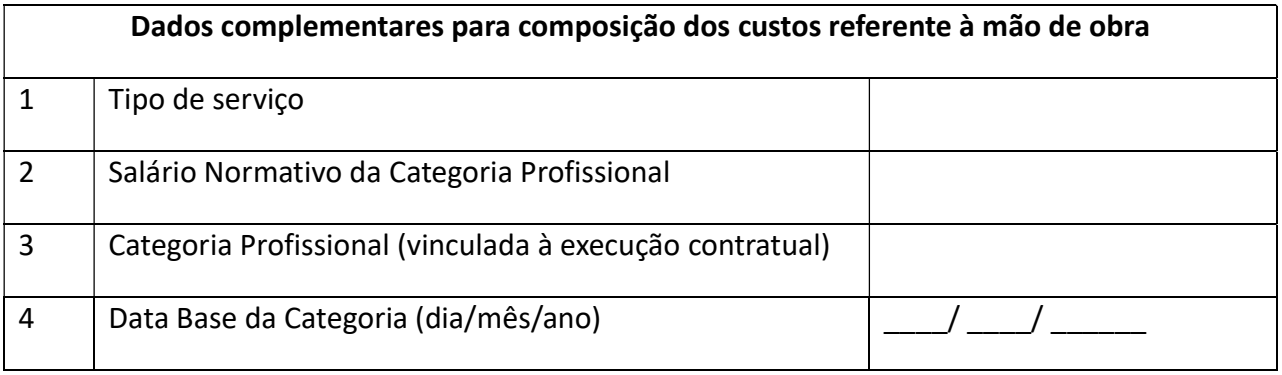

## Módulo 1: Composição da Remuneração

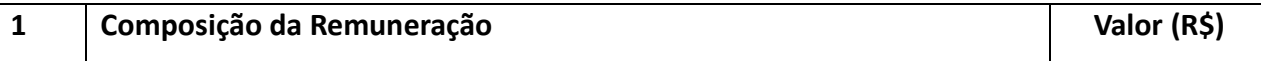

# NOME COMERCIAL DA EMPRESA

# CNPJ N°

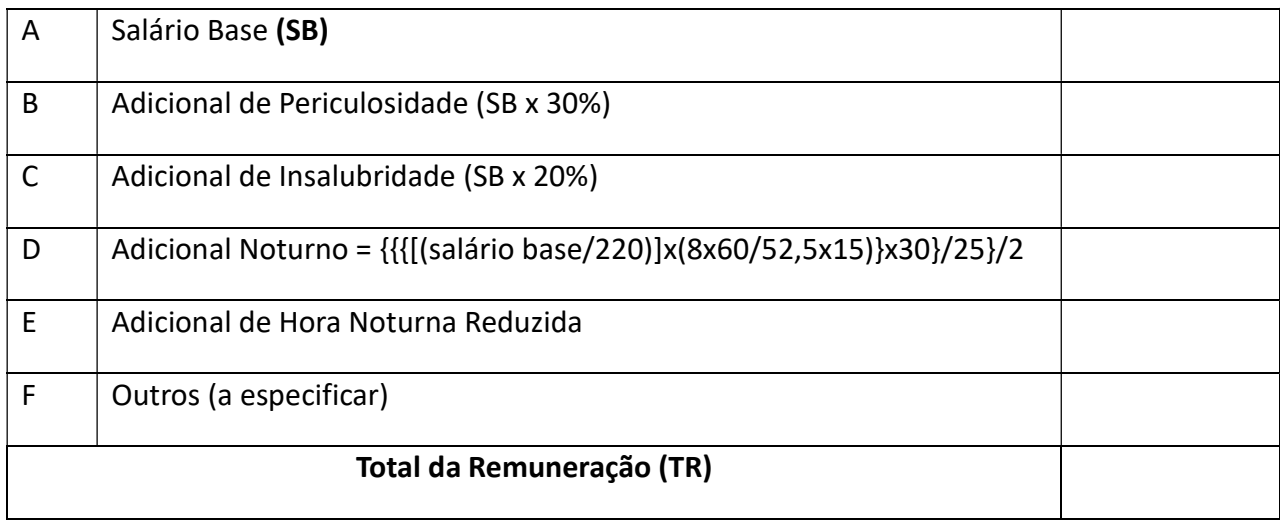

#### Módulo 2: Benefícios Mensais e Diários

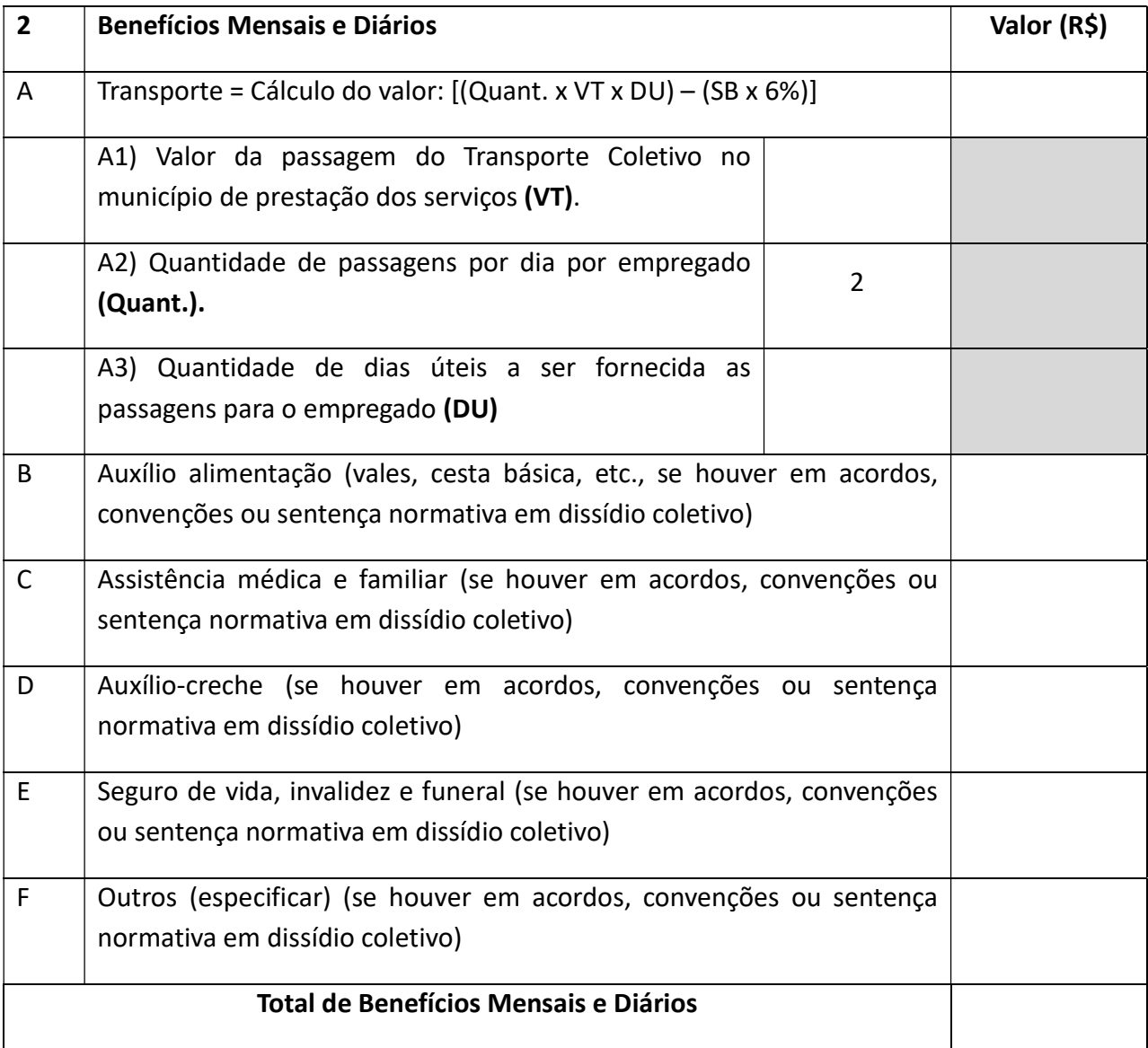

## Módulo 3: Insumos Diversos

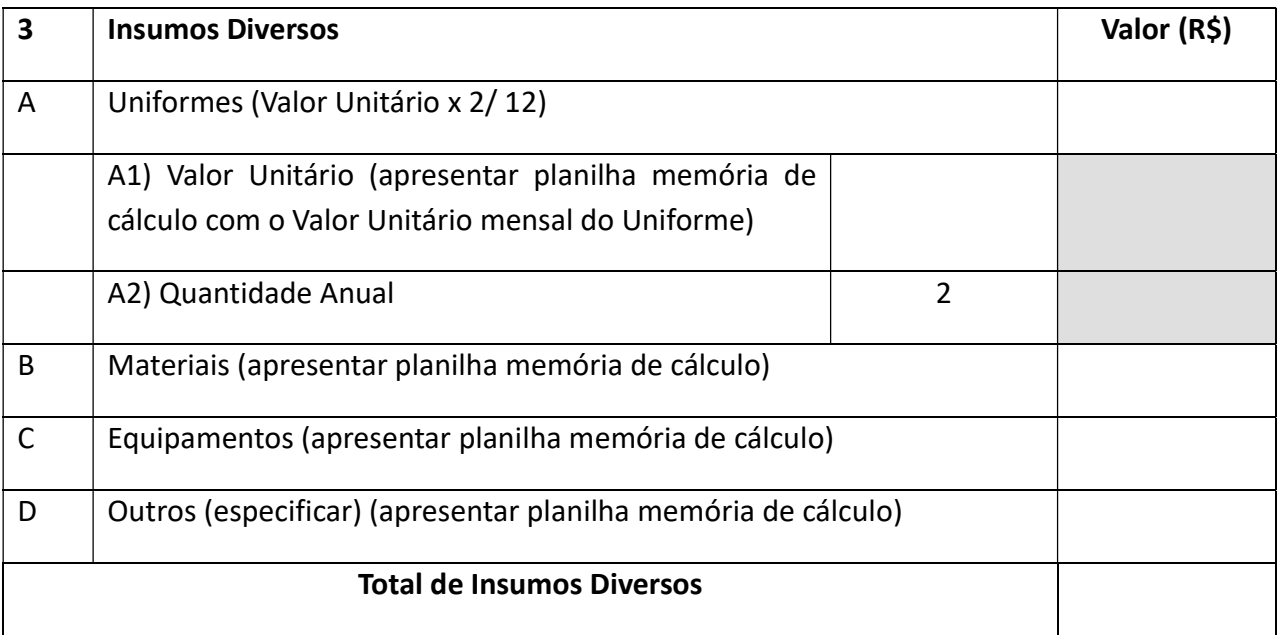

## Módulo 4: Encargos Sociais e Trabalhistas

## Submódulo 4.1 – Encargos Previdenciários e FGTS

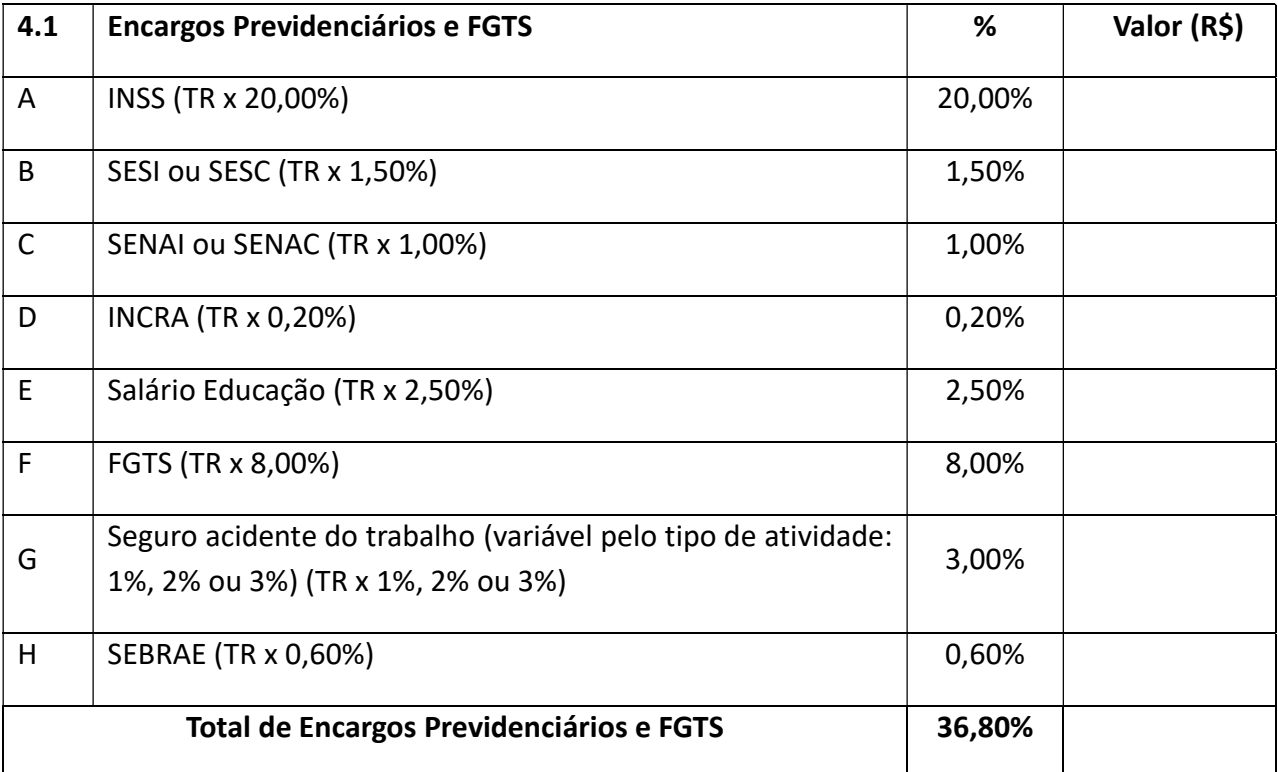

## NOME COMERCIAL DA EMPRESA

## CNPJ N°

### Submódulo 4.2 – 13° Salário e Adicional de Férias

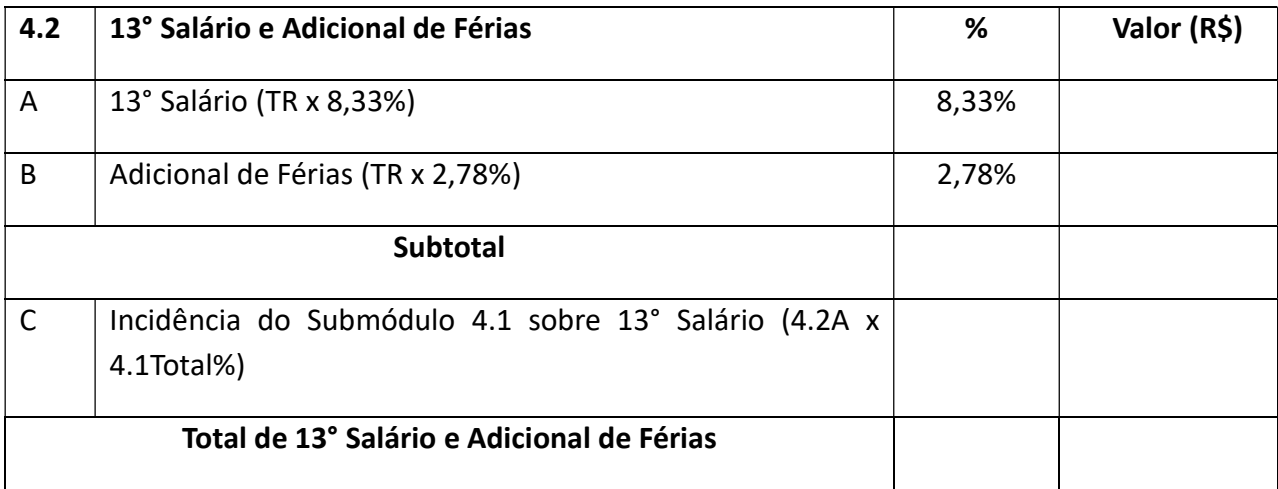

# Submódulo 4.3 – Afastamento Maternidade

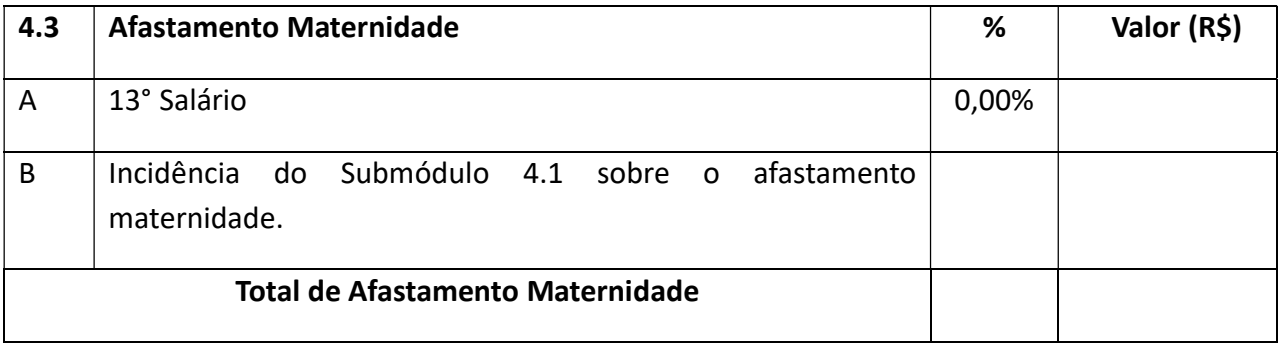

## Submódulo 4.4 – Provisão para Rescisão

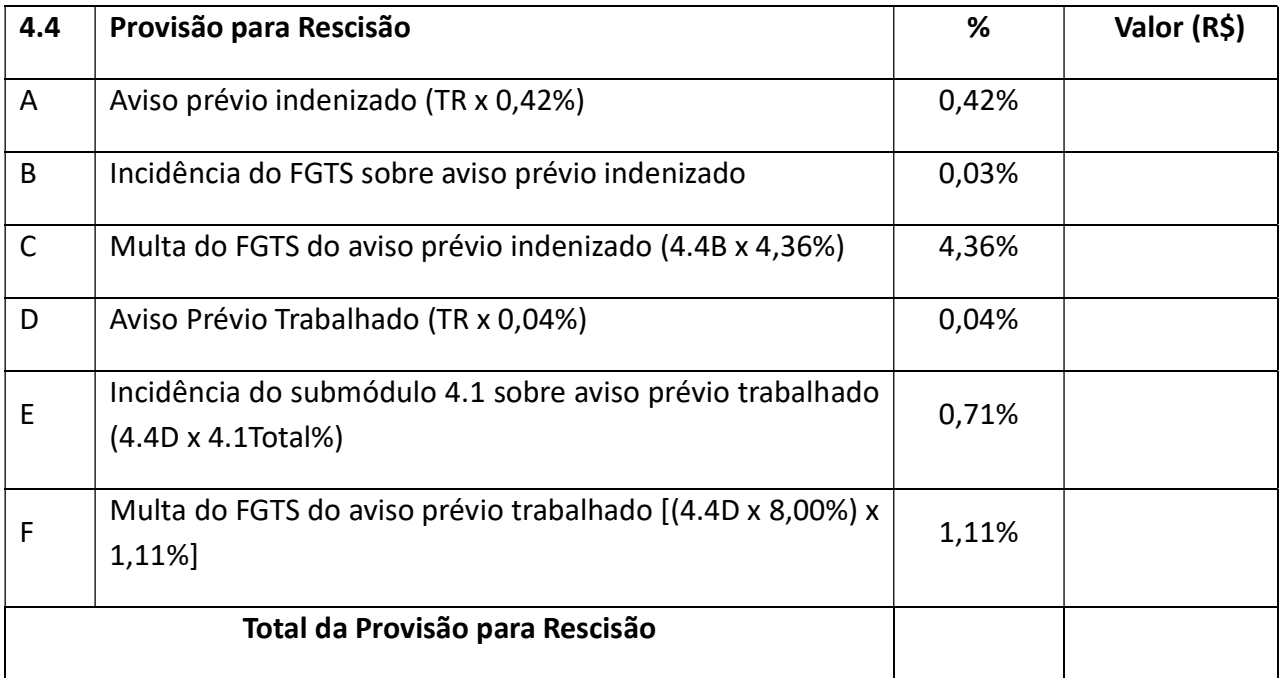

## NOME COMERCIAL DA EMPRESA

## CNPJ N°

## Submódulo 4.5 – Custo de Reposição do Profissional Ausente

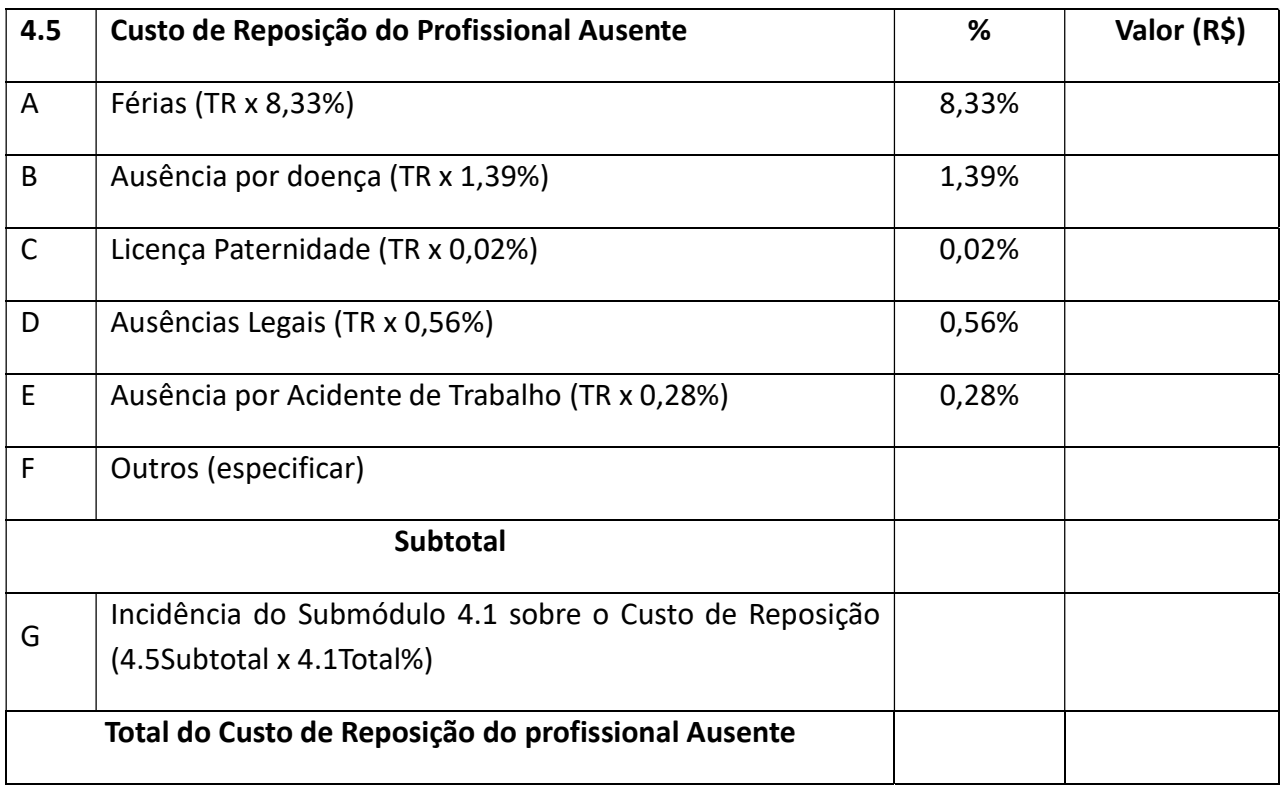

# QUADRO RESUMO – MÓDULO 4 – Encargos Sociais e Trabalhistas

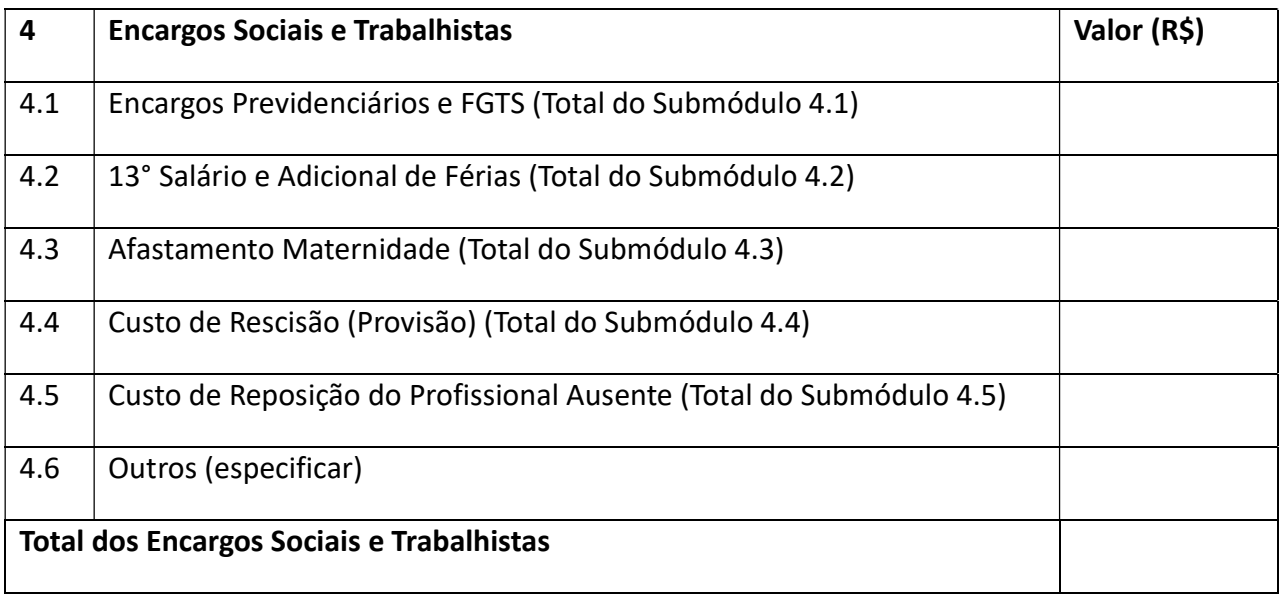

# Módulo 5: Custos Indiretos e Lucro (CIL)

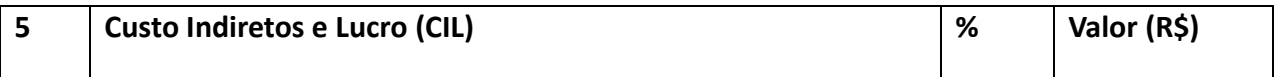

## NOME COMERCIAL DA EMPRESA

## CNPJ N°

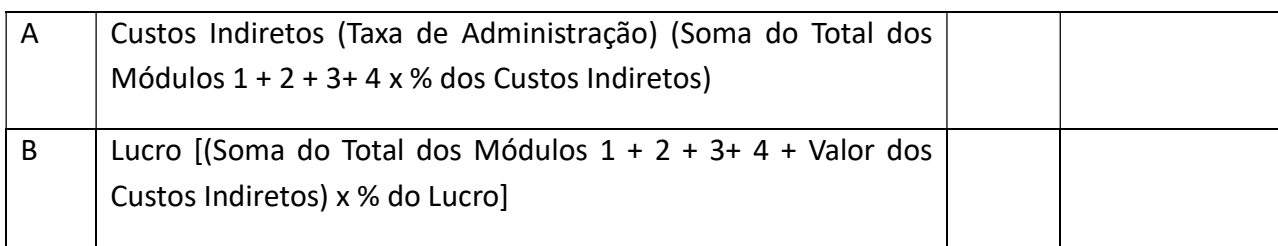

# Módulo 6: Valor Base para Cálculo dos Tributos

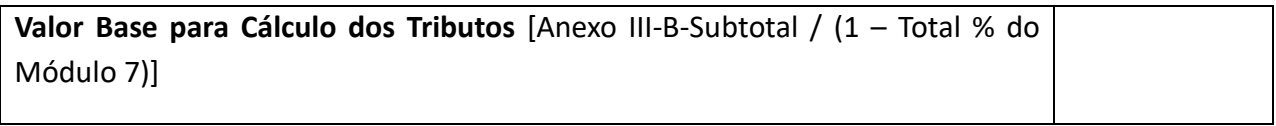

### Módulo 7: Tributos

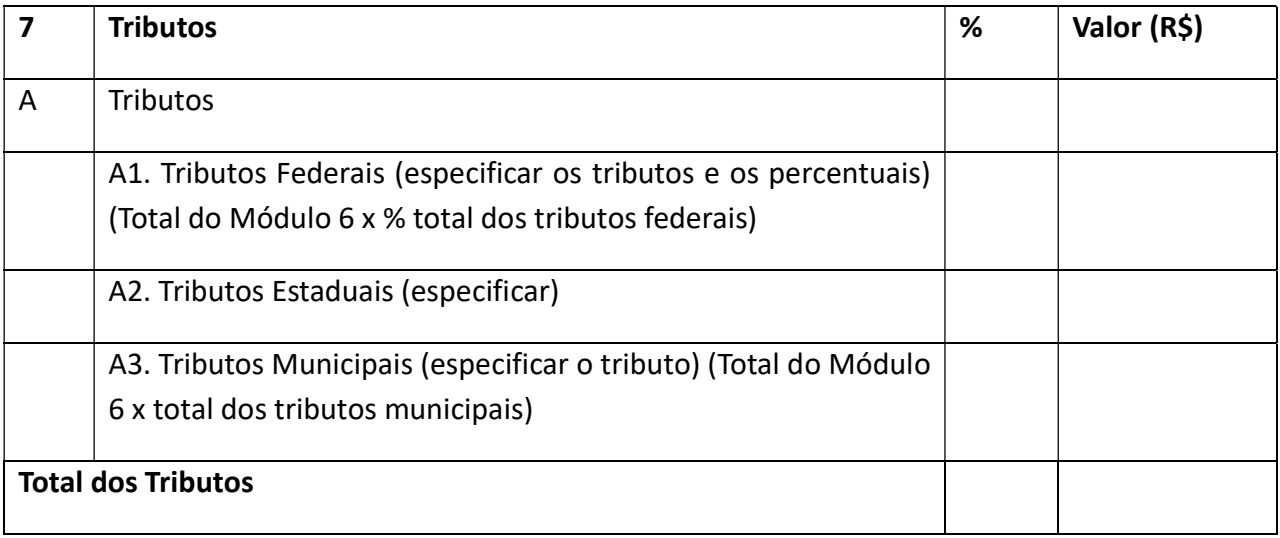

#### ANEXO IV-A1 - QUADRO RESUMO DO CUSTO POR EMPREGADO

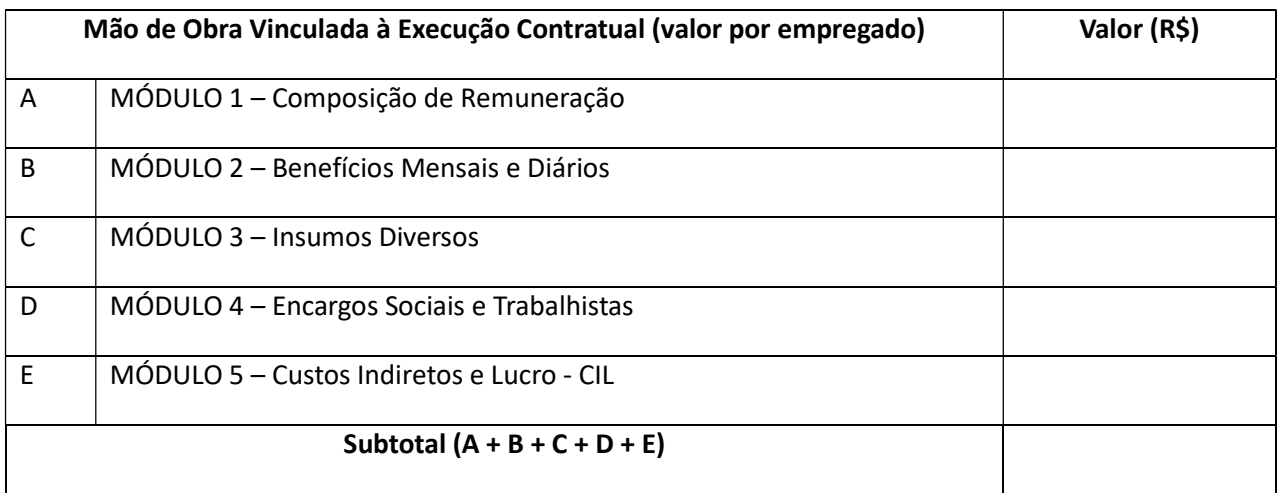

## NOME COMERCIAL DA EMPRESA

## CNPJ Nº

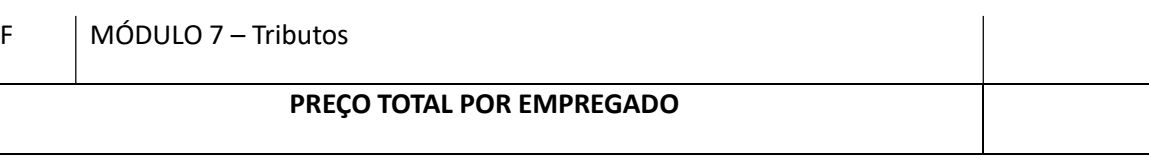

#### ANEXO IV-B

#### MODELO DE PLANILHA DE CUSTOS E FORMAÇÃO DE PREÇOS

#### MOTORISTA CATEGORIA "D"

## Discriminação dos Serviços (dados referentes à contratação)

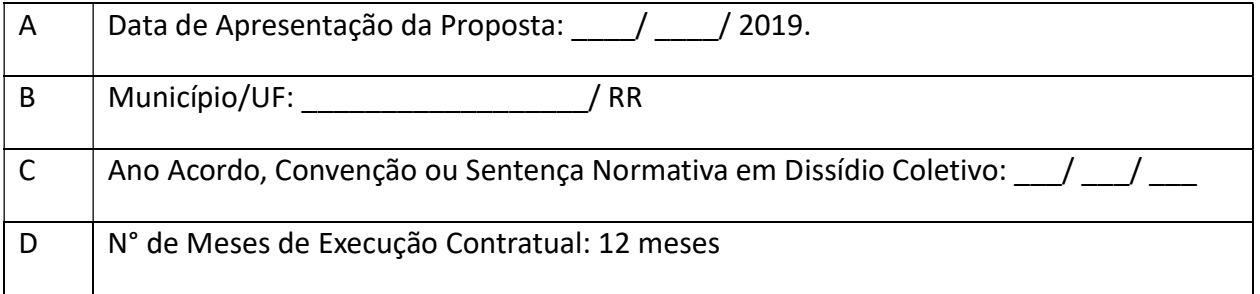

## Identificação do Serviço

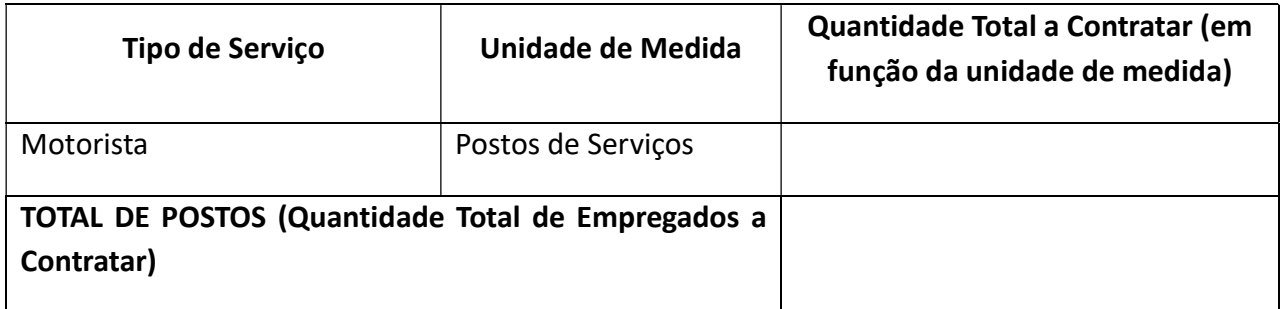

## ANEXO IV B – Mão de Obra vinculada à execução contratual

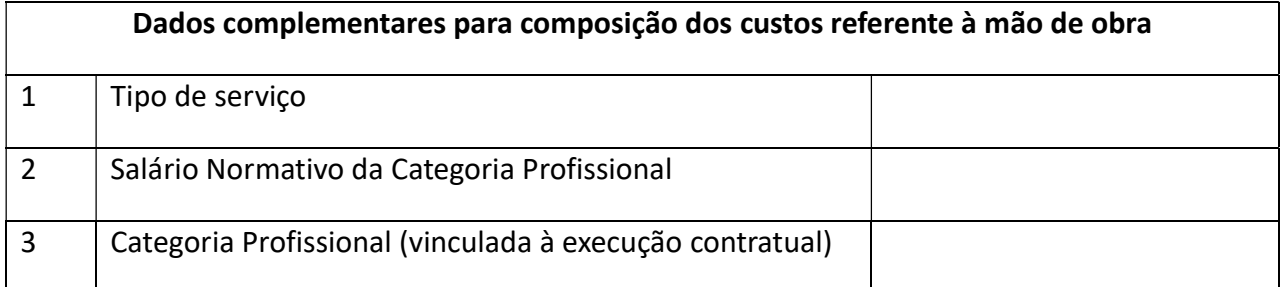

# NOME COMERCIAL DA EMPRESA

## CNPJ N°

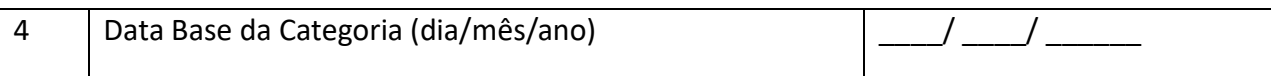

# Módulo 1: Composição da Remuneração

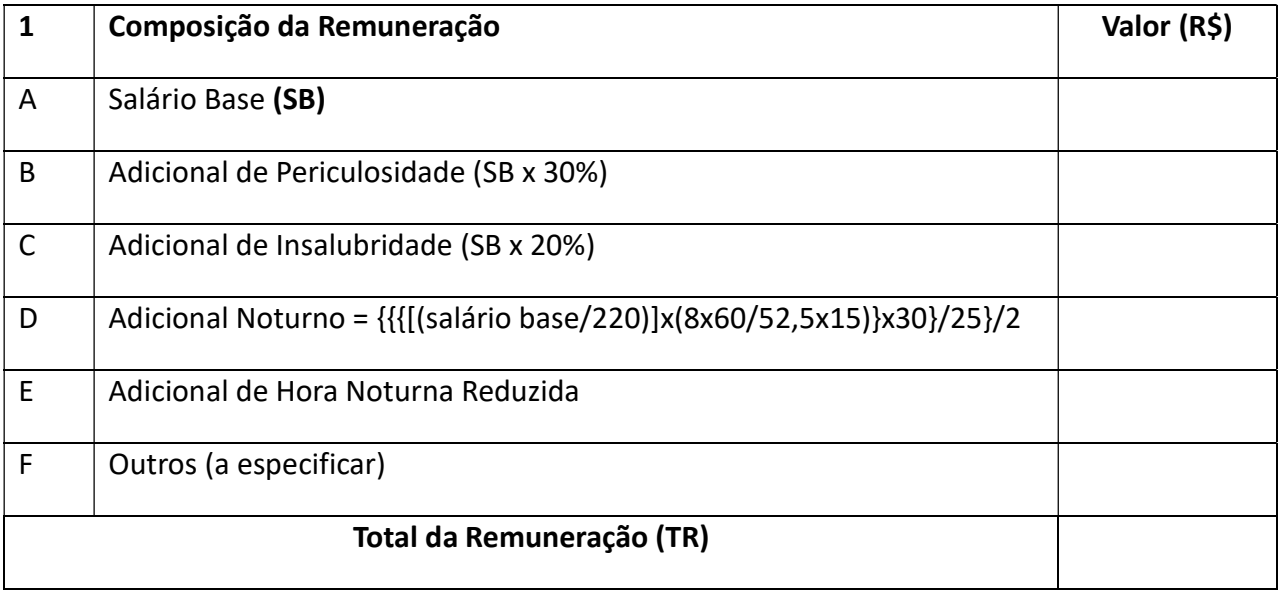

## Módulo 2: Benefícios Mensais e Diários

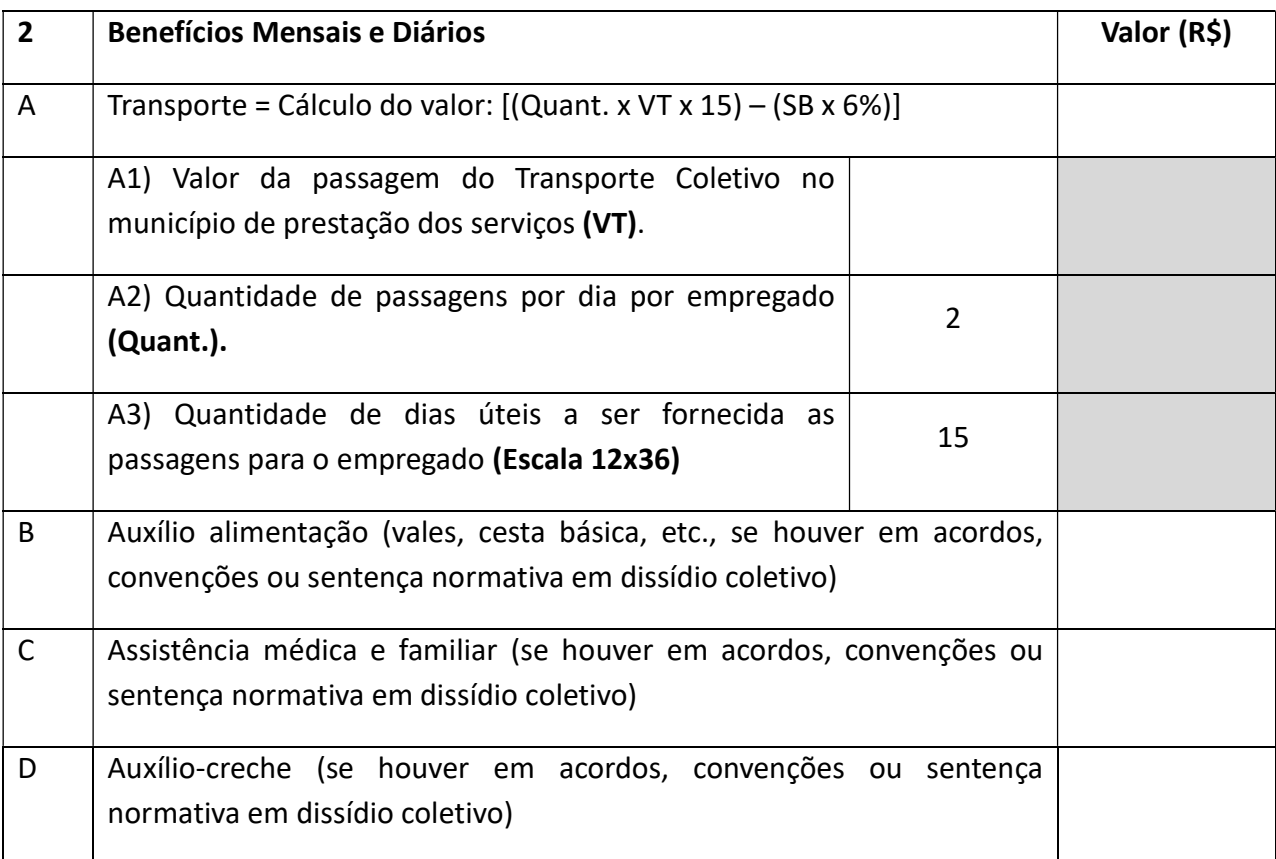

# NOME COMERCIAL DA EMPRESA

## CNPJ N°

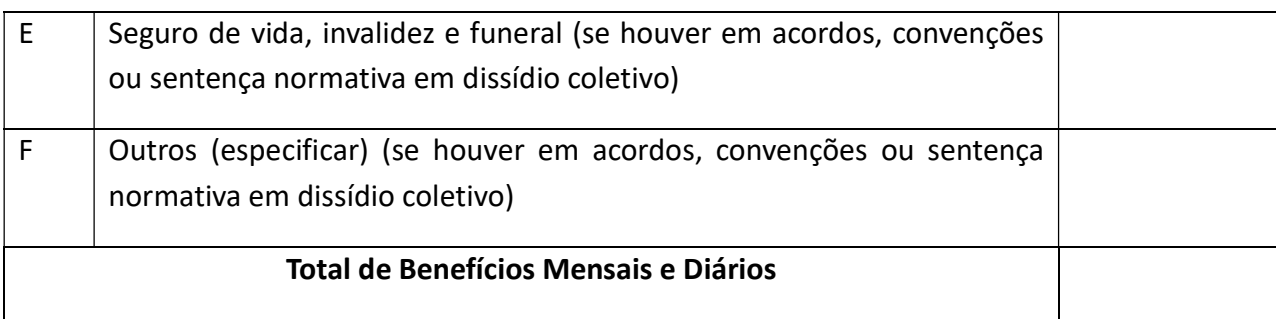

#### Módulo 3: Insumos Diversos

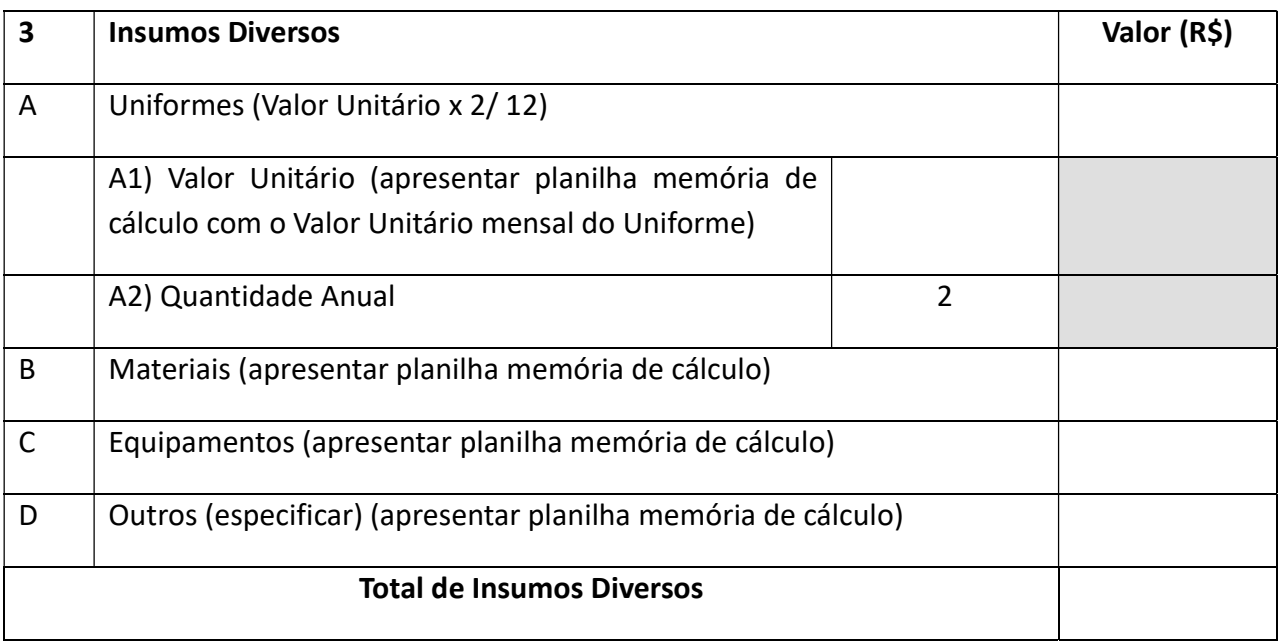

# Módulo 4: Encargos Sociais e Trabalhistas

## Submódulo 4.1 – Encargos Previdenciários e FGTS

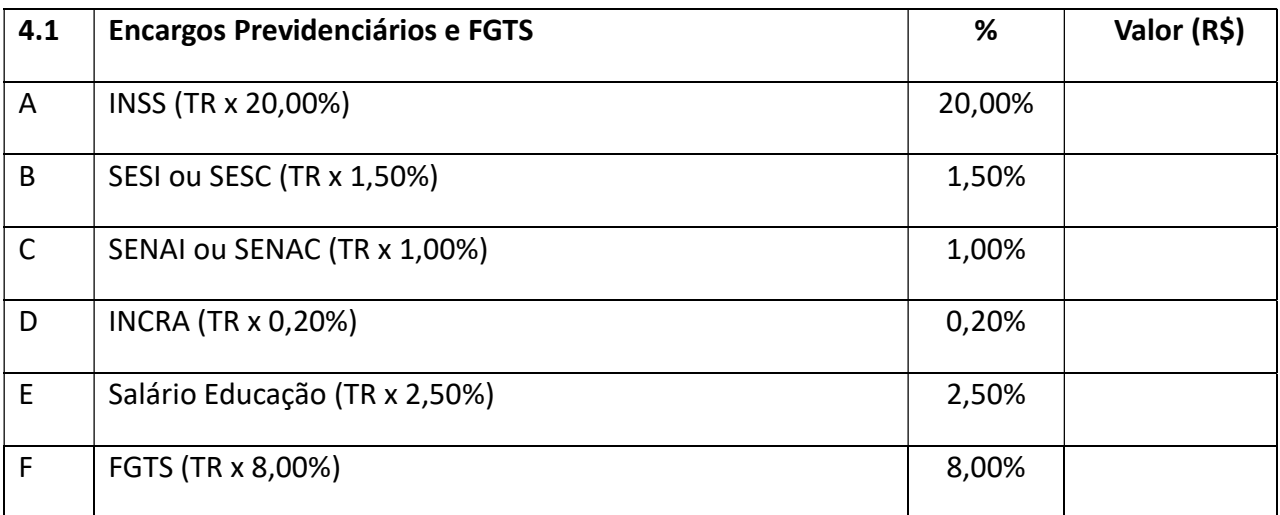

## NOME COMERCIAL DA EMPRESA

## CNPJ N°

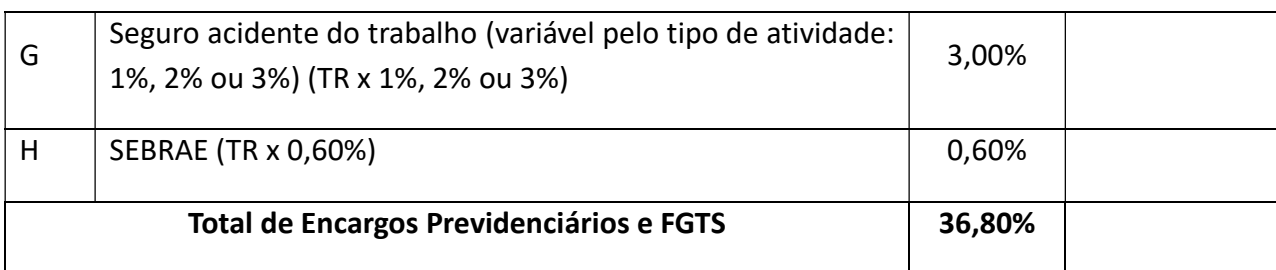

## Submódulo 4.2 – 13° Salário e Adicional de Férias

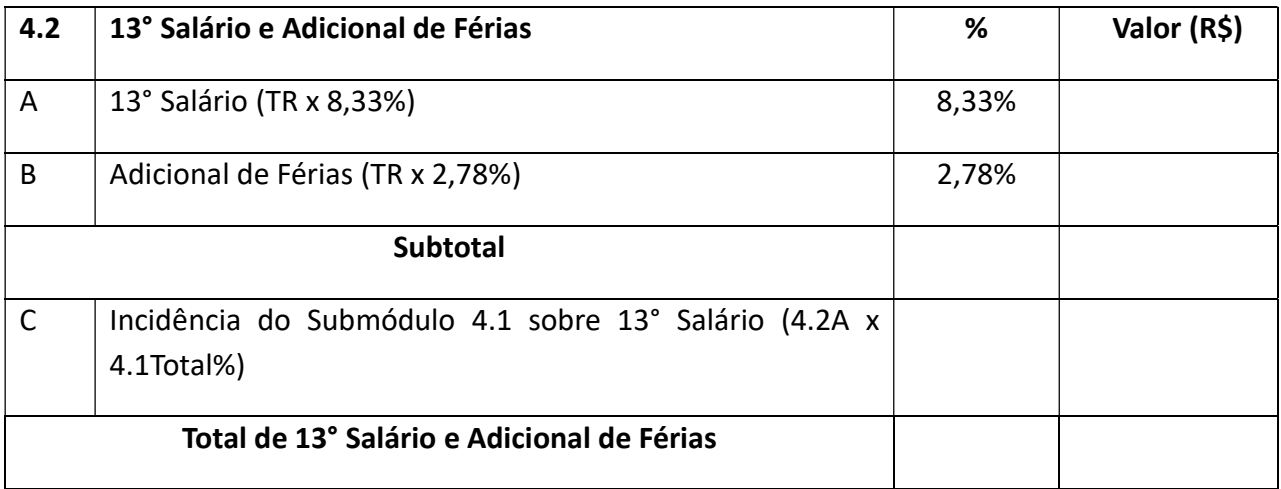

## Submódulo 4.3 – Afastamento Maternidade

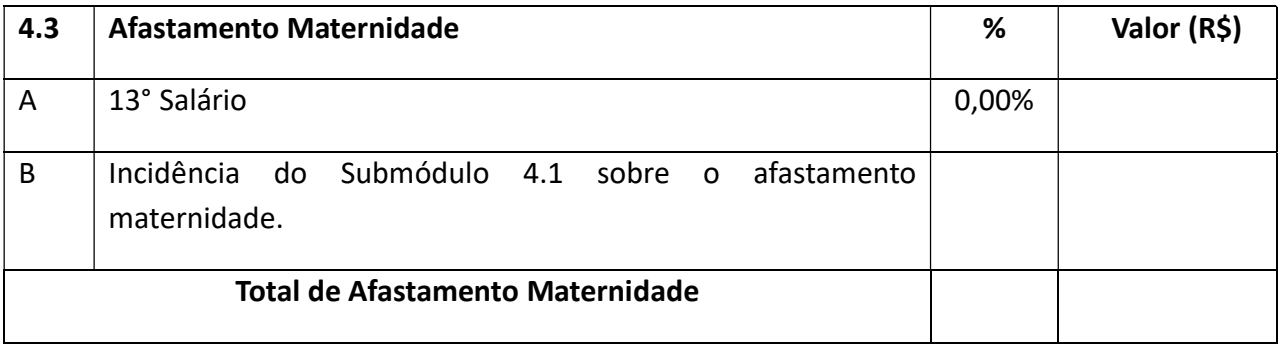

#### Submódulo 4.4 – Provisão para Rescisão

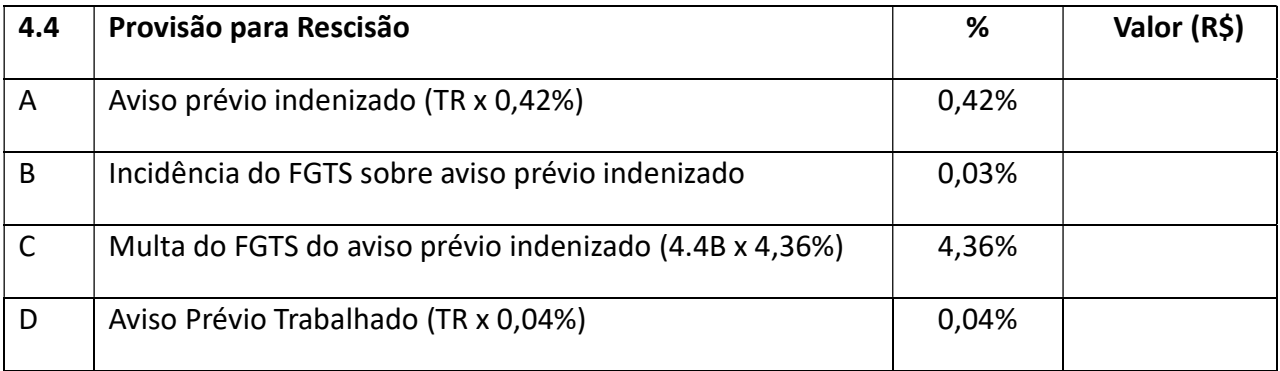

# NOME COMERCIAL DA EMPRESA

## CNPJ N°

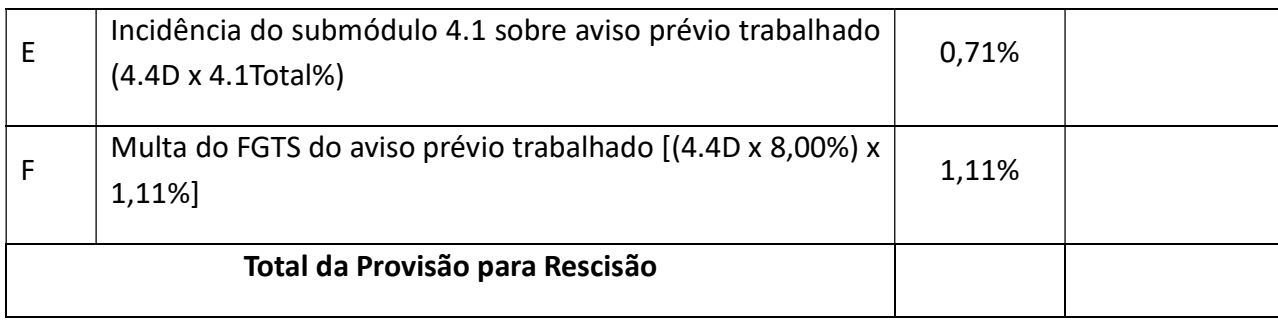

# Submódulo 4.5 – Custo de Reposição do Profissional Ausente

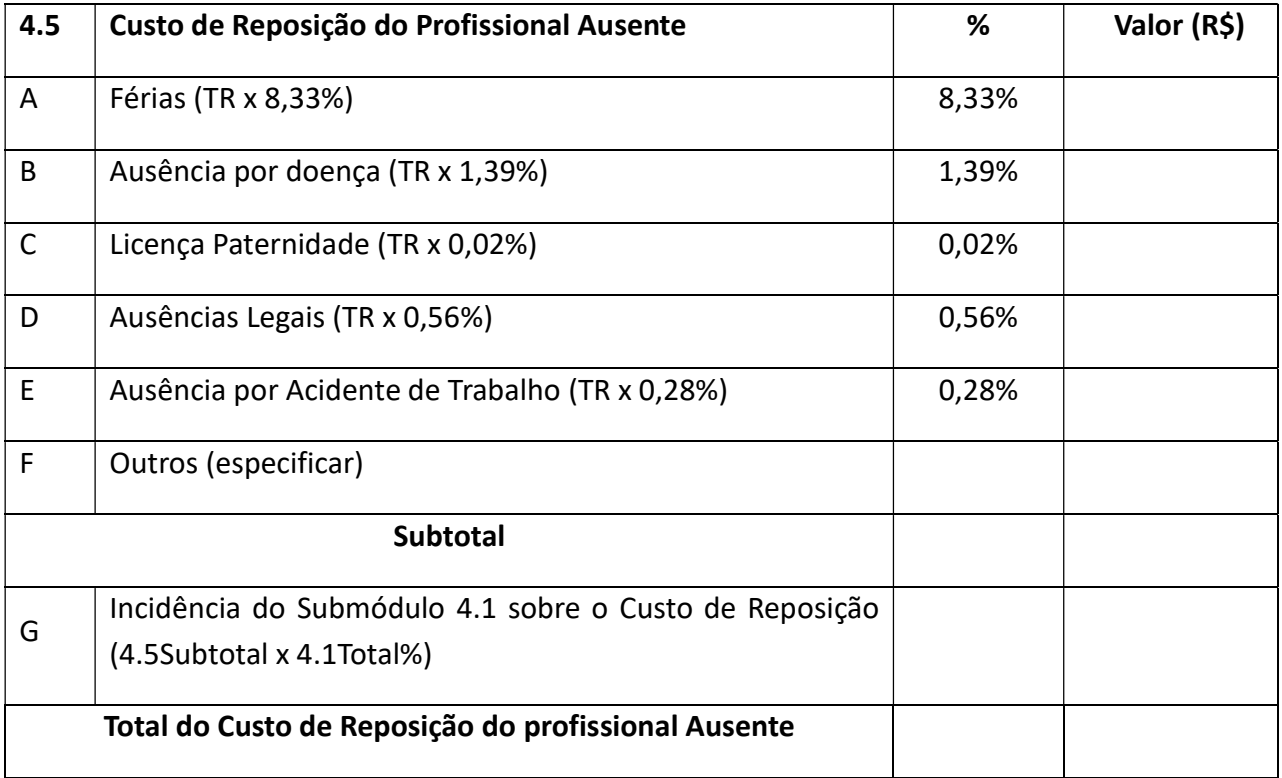

# QUADRO RESUMO – MÓDULO 4 – Encargos Sociais e Trabalhistas

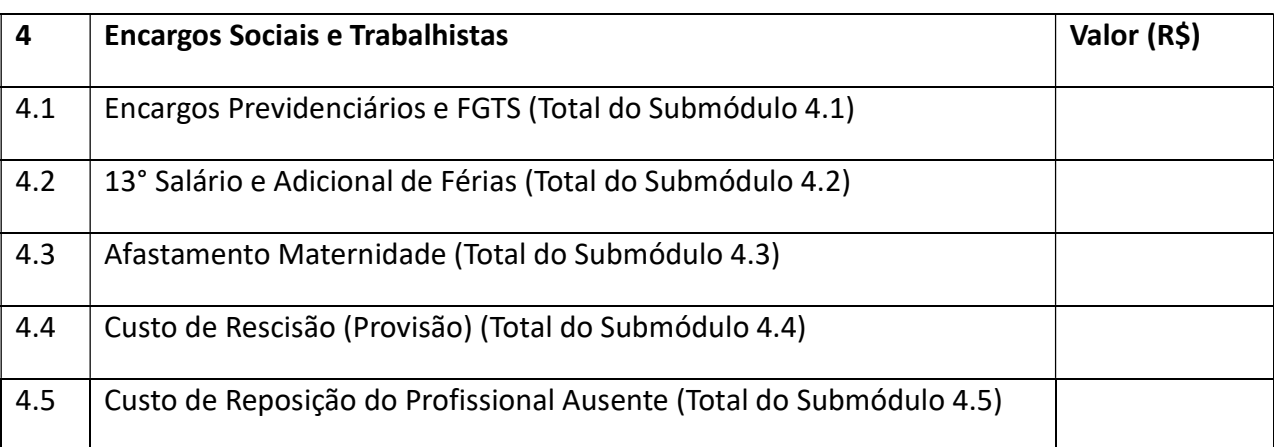

# NOME COMERCIAL DA EMPRESA

# CNPJ Nº

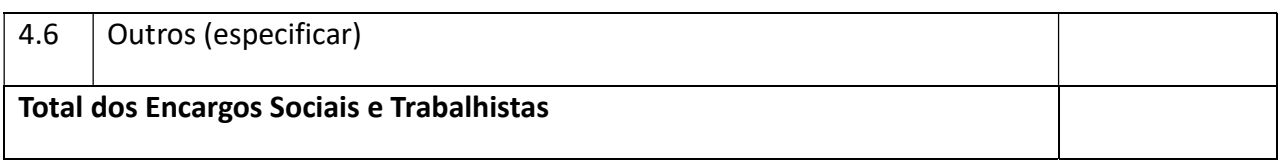

# Módulo 5: Custos Indiretos e Lucro (CIL)

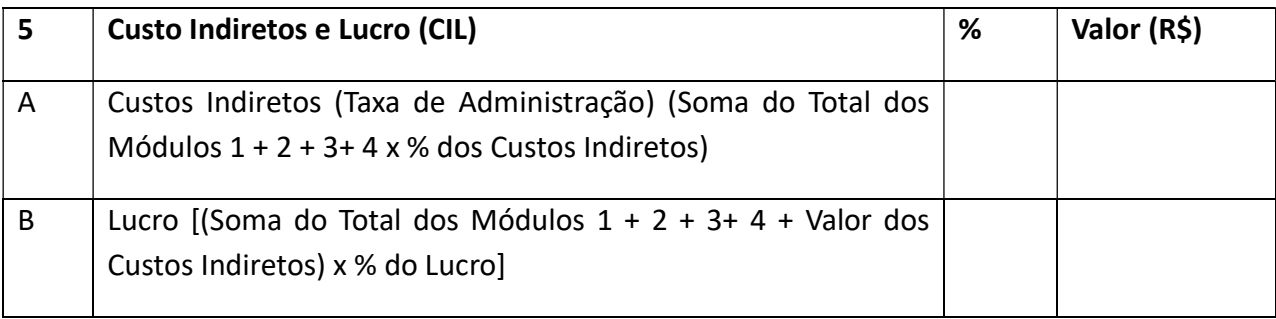

## Módulo 6: Valor Base para Cálculo dos Tributos

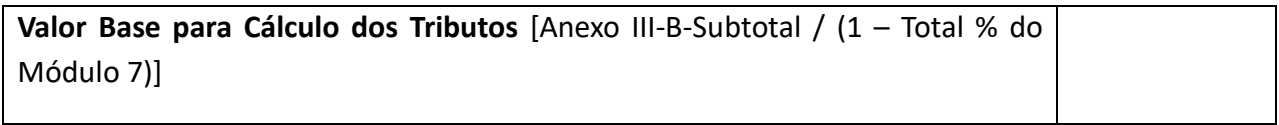

### Módulo 7: Tributos

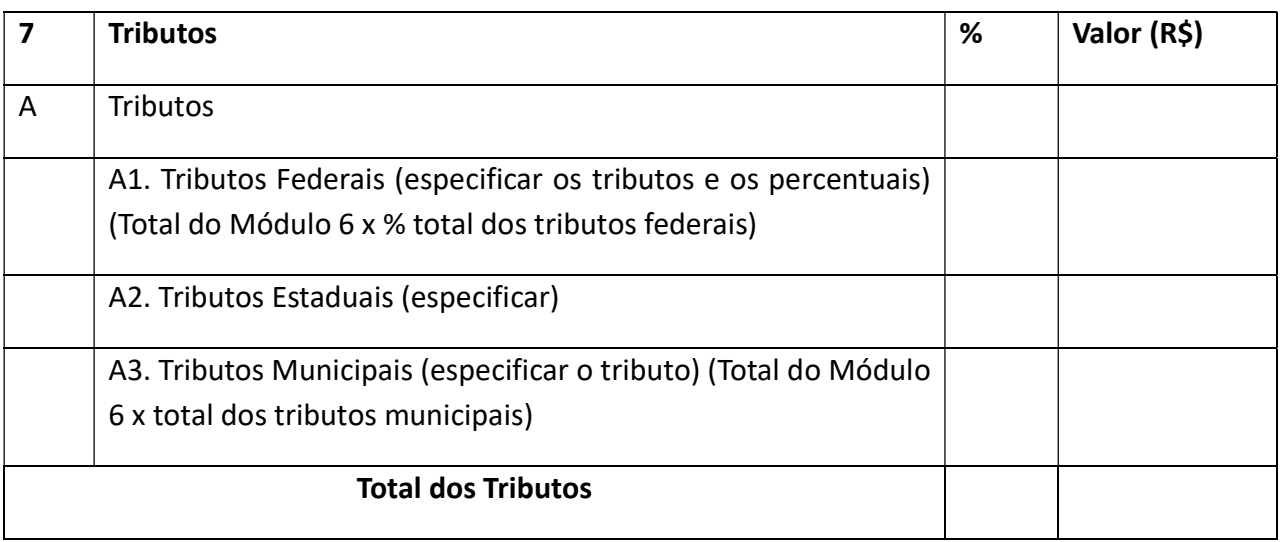

### ANEXO IV-B1 - QUADRO RESUMO DO CUSTO POR EMPREGADO

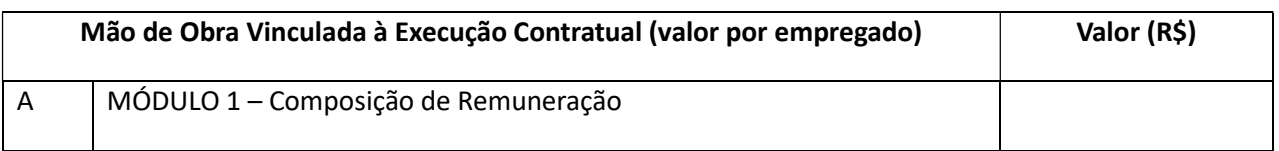

### NOME COMERCIAL DA EMPRESA

#### CNPJ N°

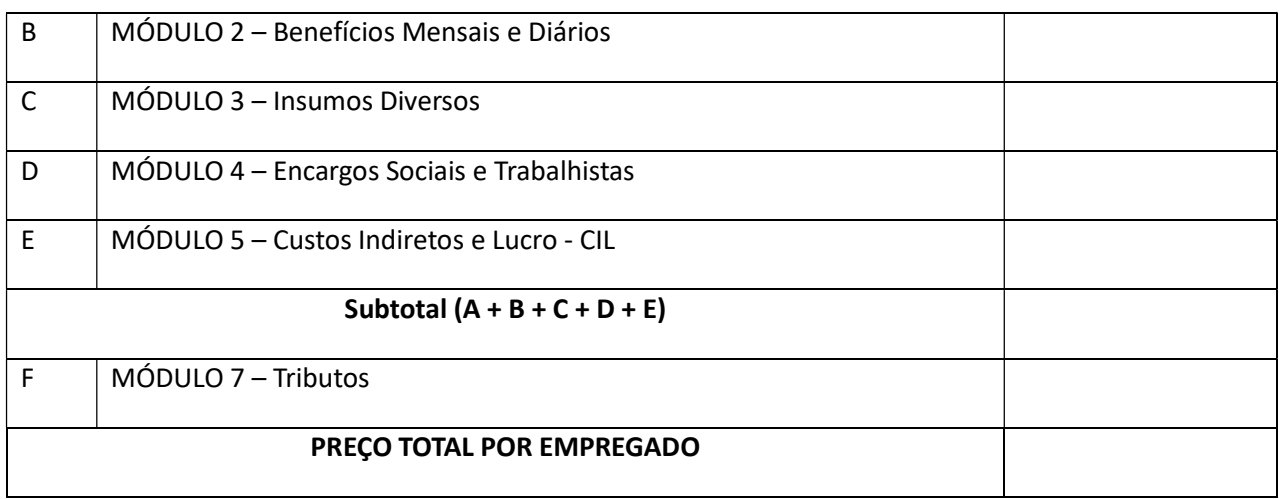

#### OBSERVAÇÕES:

\* O licitante deverá observar a Memória de Cálculo – Anexo III, onde são apresentados os cálculos, fundamentos legais e jurisprudências de quase todos os percentuais dos itens constantes na planilha de custos e formação de preços. Assim, caso a licitante apresente índices diversos daqueles, deverá apresentar a respectiva justificativa e memória de calculo.

\* Conforme Acórdão TCU n° 1.319/2010-2ª Câmara, não inclua nas planilhas custos como reserva técnica, treinamento, reciclagem, IOF, CSLL, IRPJ, CPMF, DSR e hora extra e observe os estudos contidos no Acórdão TCU n° 1.753/2008–Plenário, relativos aos custos unitários das planilhas.

\* Os tributos tais como ISS, COFINS e PIS deverão ser definidos com base no regime de tributação ao qual a empresa licitante estará submetida durante a execução do contrato.

\* Conforme disposto no § 3° do art. 13 da Lei Complementar n° 123, de 13 de dezembro de 2006, as microempresas e empresa de pequeno porte optante pelo Simples Nacional estão dispensadas do recolhimento das contribuições às terceiras entidades (SESI, SESC, SENAI, SENAC, SEBRAE, INCRA e Salário Educação). Como o objeto da licitação incide cessão e locação de mão de obra, as ME e EPP não poderão recolher os impostos e contribuições na forma do Simples Nacional, conforme disposto do inciso XII do art. 17 do mesmo ordenamento, devendo o item ser cotado sob pena de desclassificação.

\* (\*) O item "aviso prévio trabalhado" será zerado após o primeiro ano de vigência do contrato, caso não haja demissão de empregados e o contrato seja prorrogado, conforme Acórdão TCU n° 3.006/2010-Plenário.

\* Os itens com índices variáveis (%) ou que não possuam índices (somente valores), obrigatoriamente, deverão vir acompanhados de memória de cálculo.

\* A licitante deverá apresentar PLANILHA DE CUSTOS E FORMAÇÃO DE PREÇOS, bem como os custos referentes às listas de materiais e equipamentos devidamente preenchidas para cada item constante do Modelo da Proposta de Preços.

\* A PLANILHA DE CUSTOS E FORMAÇÃO DE PREÇOS deverá ser apresentada depois de transcorrida a fase de lances do certame, em um prazo máximo de 01 (um) dia útil, com a recomposição dos preços apresentados na fase de lances verbais e/ou negociação direta.

# CNPJ N°

#### ANEXO V

# RELAÇÃO DO UNIFORME

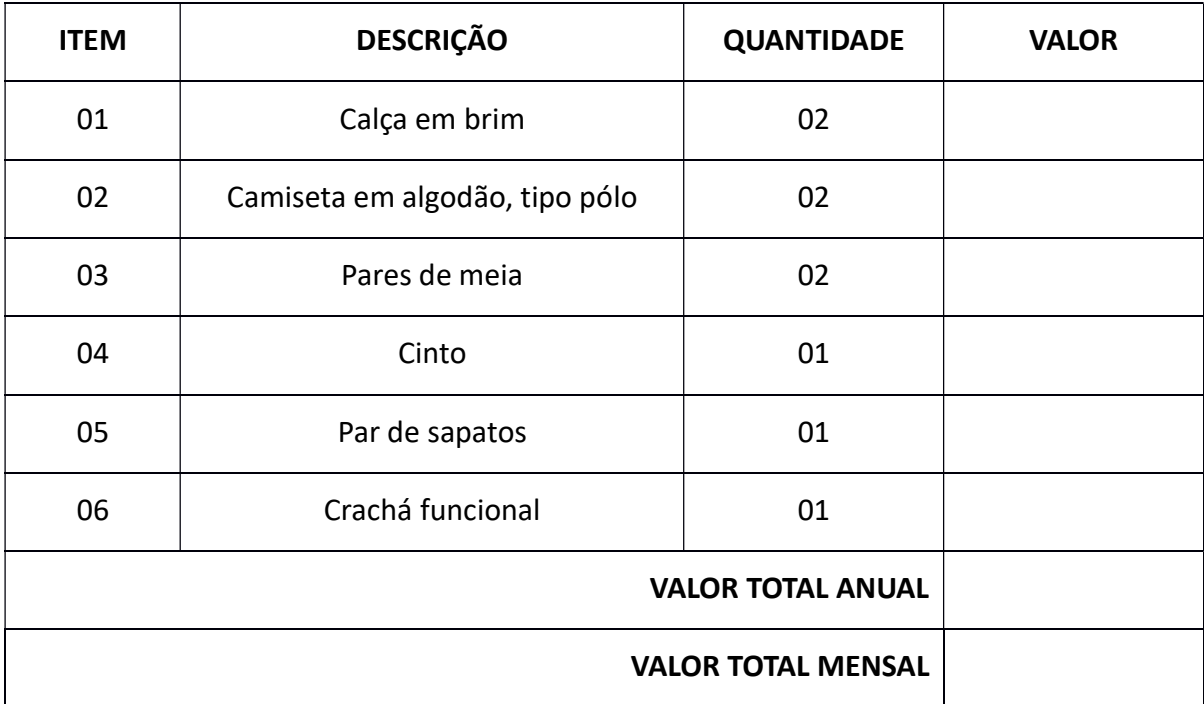

A) DADOS CADASTRAIS.

- B) VALIDADE DA PROPOSTA.
- C) DEMAIS INFORMAÇÕES NECESSÁRIA.
- D) DATA DA PROPOSTA.

# E) ASSINATURA E IDENTIFICAÇÃO DA PESSOA RESPONSAVEL.